# **LAPORAN PRAKTIK KERJA LAPANGAN**

# **PADA DIVISI** *FINANCE AND BUSINESS SUPPORT*

# **PT. JASA MARGA (PERSERO) Tbk**

**RENA LUTFIANI**

**1705617096**

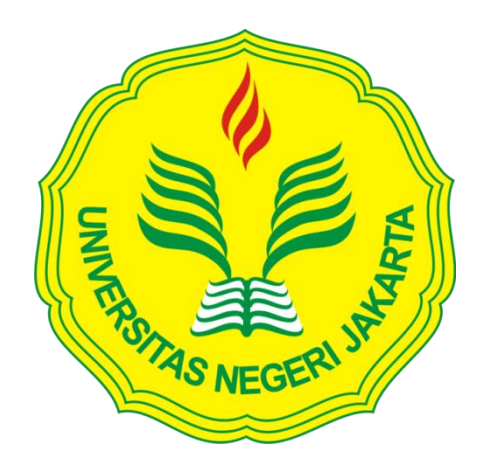

**Laporan Praktik Kerja Lapangan ini ditulis untuk memenuhi salah satu persyaratan mendapatkan Gelar Sarjana Ekonomi pada Fakultas Ekonomi Universitas Negeri Jakarta**

**FAKULTAS EKONOMI PROGRAM STUDI S1 MANAJEMEN UNIVERSITAS NEGERI JAKARTA 2020**

# **INTERNSHIP REPORT**

*AT FINANCE AND BUSINESS SUPPORT*

*PT. JASA MARGA (PERSERO) Tbk*

**RENA LUTFIANI**

**170561706**

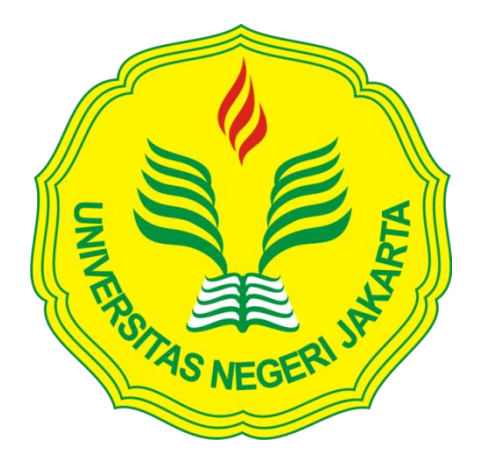

*This Internship Report is published to fulfill one of the requirements to get a Bachelor of Economics degree at the Faculty of Economics, State University of Jakarta.*

*BACHELOR DEGREE OF MANAGEMENT FACULTY OF ECONOMICS STATE UNIVERSITY OF JAKARTA 2020*

# **LEMBAR EKSEKUTIF**

<span id="page-2-0"></span>**Rena Lutfiani.** Laporan Praktik Kerja Lapangan (PKL) pada Divisi *Finance and Business Support* PT. Jasa Marga (Persero), Tbk, Plaza Tol Taman Mini Indonesia Indah, Jakarta, 13550, Indonesia, tanggal 02 Januari 2020 - 28 Febuari 2020. Program Studi S1 Manajemen, Fakultas Ekonomi, Universitas Negeri Jakarta.

Tujuan Praktik Kerja Lapangan (PKL) bagi praktikan sebagai mahasiswa program studi Manajemen Keuangan adalah untuk mengetahui kondisi langsung yang terjadi di lapangan tentang Divisi *Finance and Business Support* pada PT. JMLI ini. Hal lain yang bisa didapatkan ketika praktikan mengikuti kegiatan Praktik Kerja Lapangan adalah mendapatkan pengalaman secara langsung seputar dunia kerja dan sudah bisa mulai mempersiapkan diri lebih awal untuk bersaing dengan pelamar kerja yang lainnya. Tugas yang praktikan lakukan selama melakukan praktik kerja lapangan mulai dari membuat pengajuan *Purchase Requisition*, membuat pengajuan *Purchasing Order Receipt*, membuat pengajuan pembayaran beserta *Invoice*, memeriksa kelengkapan dokumen untuk pengajuan permohonan penggantian pembayaran pelatihan karyawa PT. Jasa Marga (Persero), Tbk, dan melakukan proses pembayaran pelatihan dengan menggunakan aplikasi Mandiri Cash Management.

Kata kunci *:* Praktik Kerja Lapangan, PT. Jasa Marga (Persero), Tbk, *Purchase Requisition*, *Purchasing Order Receipt*, *Invoice*, Permohonan Penggantian Pembayaran Pelatihan, Mandiri Cash Management

# *EXECUTIVE SUMMARY*

<span id="page-3-0"></span>**Rena Lutfiani.** *Internship Report at the Department of Finance and Business Support PT. Jasa Marga (Persero), Tbk, Plaza Toll Taman Mini Indonesia Indah, Jakarta, 13550, Indonesia. On 02 January – 28 February 2020. S1 Management Study Program, Faculty of Economics, Jakarta State University.*

*The purpose of internship for the practitioner as a student majoring in Financial Management is to find out the immediate conditions that occur in the field regarding the Finance and Business Support department unit of PT. Jasa Marga (Persero), Tbk. Another thing that can be obtained when the practitioner participates in the internship program is to gain first-hand experience about the world of work and be able to start preparing earlier to compete with other job applicants. The tasks that the practitioner performs during internship program starting from making a Purchase Requisition submissions, making a Purchasing Order Receipt submissions, making payment submissions along with invoices, checking the completeness of documents for submitting requests for reimbursement of PT. Jasa Marga (Persero), Tbk and conduct the payment process for training using the Mandiri Cash Management application.*

*Keywords : Internship program, PT. Jasa Marga (Persero), Tbk, Purchase Requisition, Purchasing Order Receipt, Invoice, Application Training for Reimbursement, Mandiri Cash Management*

# **LEMBAR PERSETUJUAN SEMINAR**

<span id="page-4-0"></span>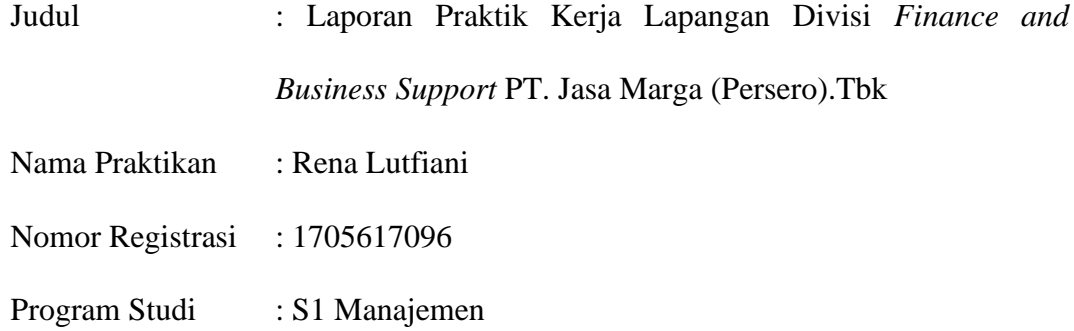

Menyetujui,

Dosen Pembimbin

 $\eta$  uf -

Dra. Umi Mardiyati, M.Si NIP: 195702211985032002

Koordinator Program Studi S1 Manajemen Fakultas Ekonomi Universitas Negeri Jakarta

Dr. Suherman, SE, M.Si NIP: 197311162006041001

Seminar pada tanggal : 02 Desember 2020

# **LEMBAR PENGESAHAN**

<span id="page-5-0"></span>Koordinator Program Studi S1 Manajemen Fakultas Ekonomi Universitas Negeri Jakarta,

SE.  $M.Si$ Suherman NIP: 197311162006041001

Nama Ketua Sidang Tanda Tangan Tanggal

………………. 07-12-2020

Agung Dharmawan Buchdadi, S.T., M.M., P.hD. NIP: 197509162006041001

Penguji Ahli

…………………

07-12-2020

Destria Kurnianti, S.E., M.Sc. NIP: 198712042019032011

Dosen Pembimbing

Dra. Umi Mardiyati, M.Si NIP: 195702211985032002 ………………

07-12-2020

# **KATA PENGANTAR**

<span id="page-6-0"></span>Segala puji dan syukur praktikan ucapkan kepada Allah SWT atas rahmat, karunia, dan kasih sayang-Nya sehingga praktikan bisa menyelesaikan laporan praktik kerja lapangan ini dengan baik. Laporan ini merupakan ringkasan dari apa yang praktikan dapat selama menjalani kegiatan Praktik Kerja Lapangan di PT. Jasa Marga (Persero) Tbk.

Laporan Praktik Kerja Lapangan ini disusun untuk memenuhi kewajiban praktikan sebagai mahasiswa untuk mendapatkan gelar sarjana Ekonomi di Universitas Negeri Jakarta. Penulisan laporan Praktik Kerja Lapangan ini didasarkan pada kegiatan yang praktikan kerjakan selama mengikuti Praktik Kerja Lapangan di Divisi Finance and Business Support pada unit Jasa Marga Learning Institute (JMLI) yang dimulai dari tanggal 02 Januari 2020 sampai dengan 28 Februari 2020. Praktikan ingin mengucapkan terima kasih kepada kedua orang tua yang selalu memberikan dukungan kepada praktikan selama mengikuti kegiatan Praktik Kerja Lapangan sampai dengan menyusun laporan ini. Selain itu, pada kesempatan ini praktikan juga ingin mengucapkan terima kasih kepada :

- 1. Dra. Umi Mardiyati, M.Si selaku dosen pembimbing praktikan dalam penyusunan Laporan Praktik Kerja Lapangan.
- 2. Dr. Suherman, S.E, M.Si., selaku Koordinator Program Studi S1 Manajemen, Fakultas Ekonomi, Universitas Negeri Jakarta.
- 3. Dr. Ari Saptono, S.E., M.P.A selaku Dekan Fakultas Ekonomi, Universitas Negeri Jakarta.
- 4. Freed Ferdian S.kom selaku *Support Department Head*, Rismawaty Tanti S.E selaku *Finance Business Support Spesialist*, Nining Suharti S.E selaku *Finance Business Support Senior Officer* serta seluruh pegawai dan rekan kerja departemen *Finance and Business Support* unit JMLI yang membantu praktikan selama menjalankan kegiatan PKL.
- 5. Seluruh teman-teman S1 Manajemen 2017 khususnya teman-teman dari konsentrasi keuangan yang membantu praktikan baik secara langsung maupun tidak langsung dalam menyelesaikan laporan Praktik Kerja Lapangan ini.

Dalam penulisan laporan Praktik Kerja Lapangan ini, praktikan menyadari masih banyak kekurangan, Maka dari itu, praktikan sangat mengharapkan kritik dan saran dari pembaca agar bisa membangun dan memberikan motivasi kepada praktikan agar lebih baik dalam menuliskan laporan di masa mendatang. Semoga laporan Praktik Kerja Lapangan ini bisa bermanfaat bagi para pembaca.

Jakarta, 30 Juli 2020

Praktikan

# **DAFTAR ISI**

<span id="page-8-0"></span>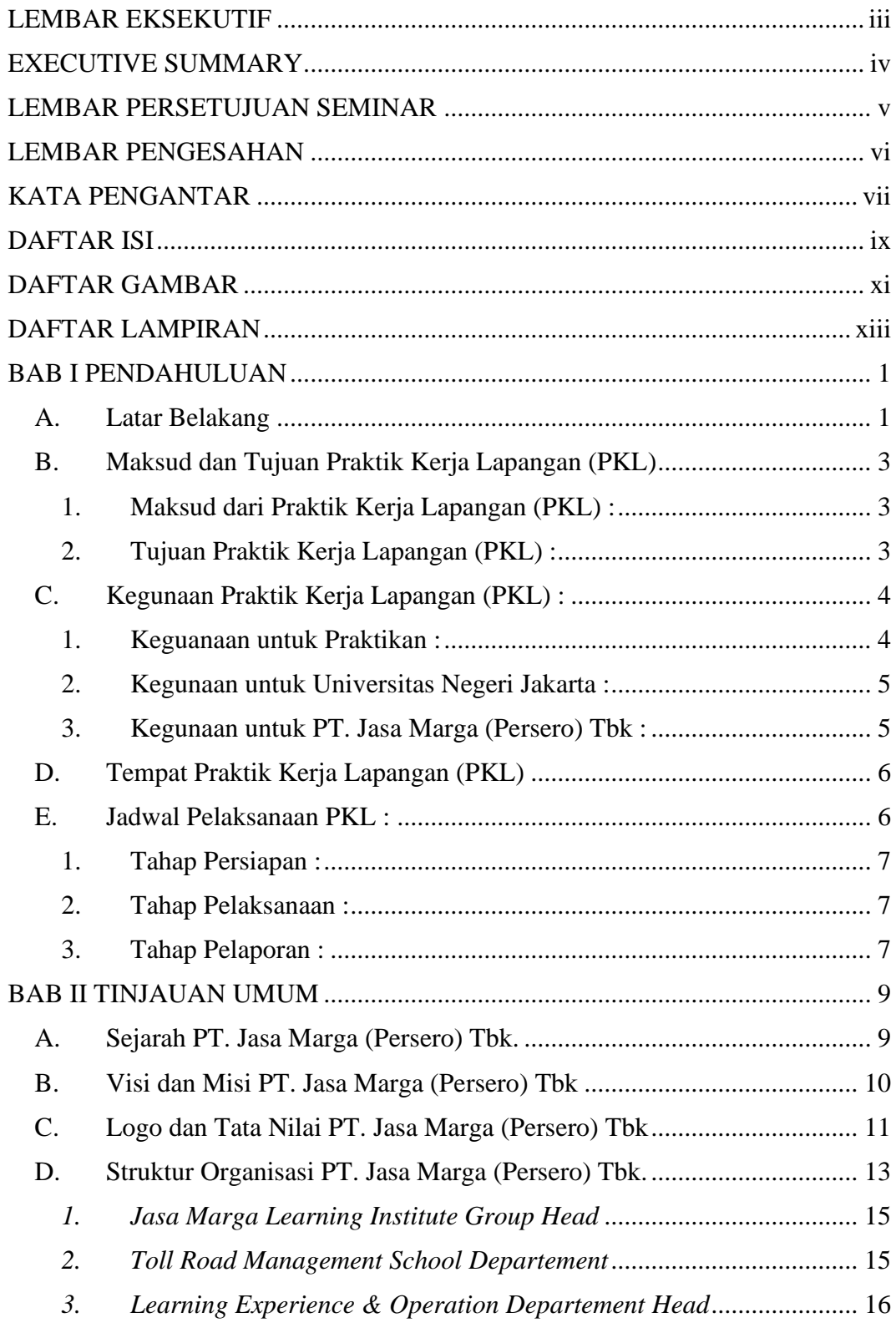

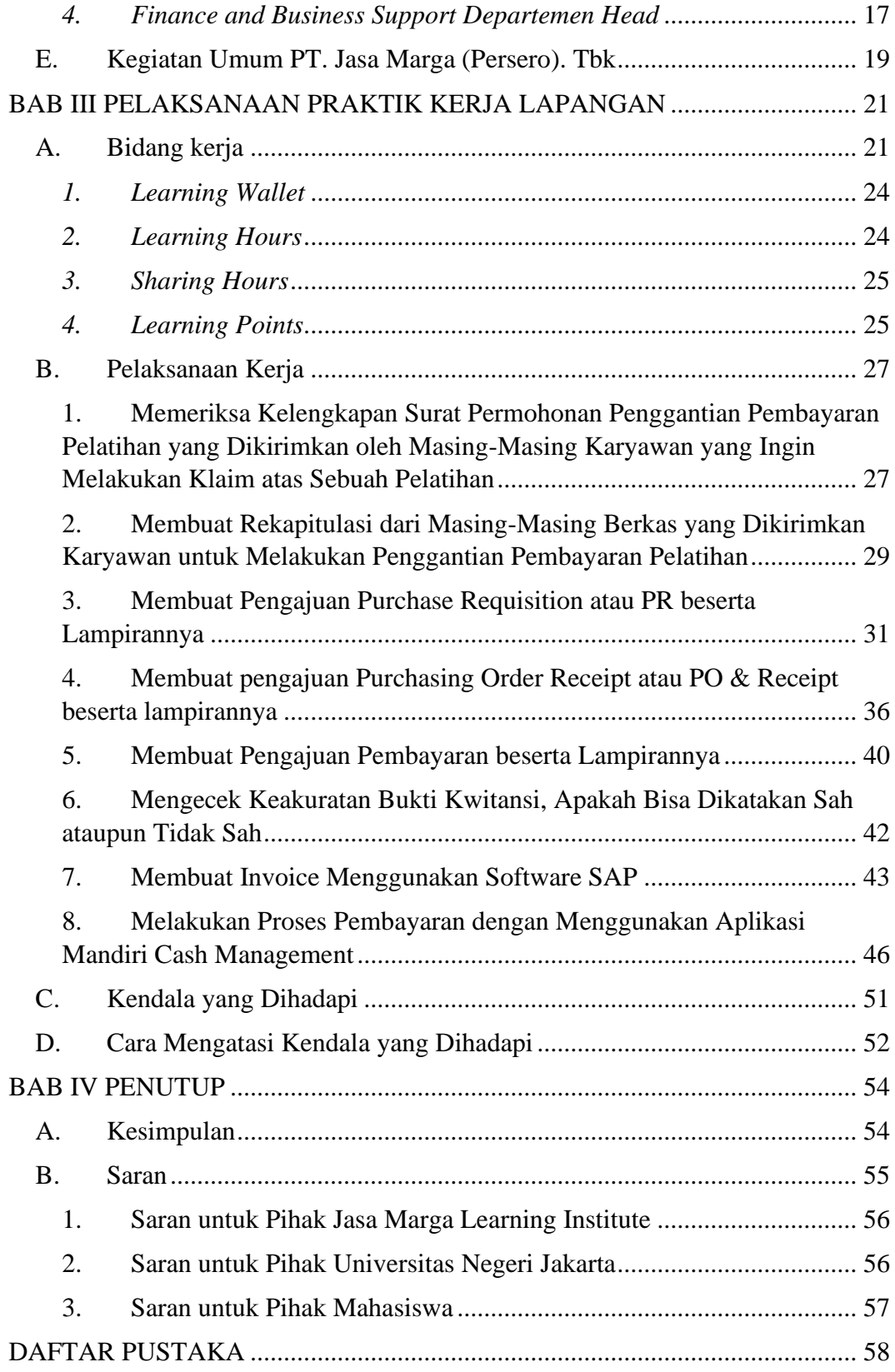

# **DAFTAR GAMBAR**

<span id="page-10-0"></span>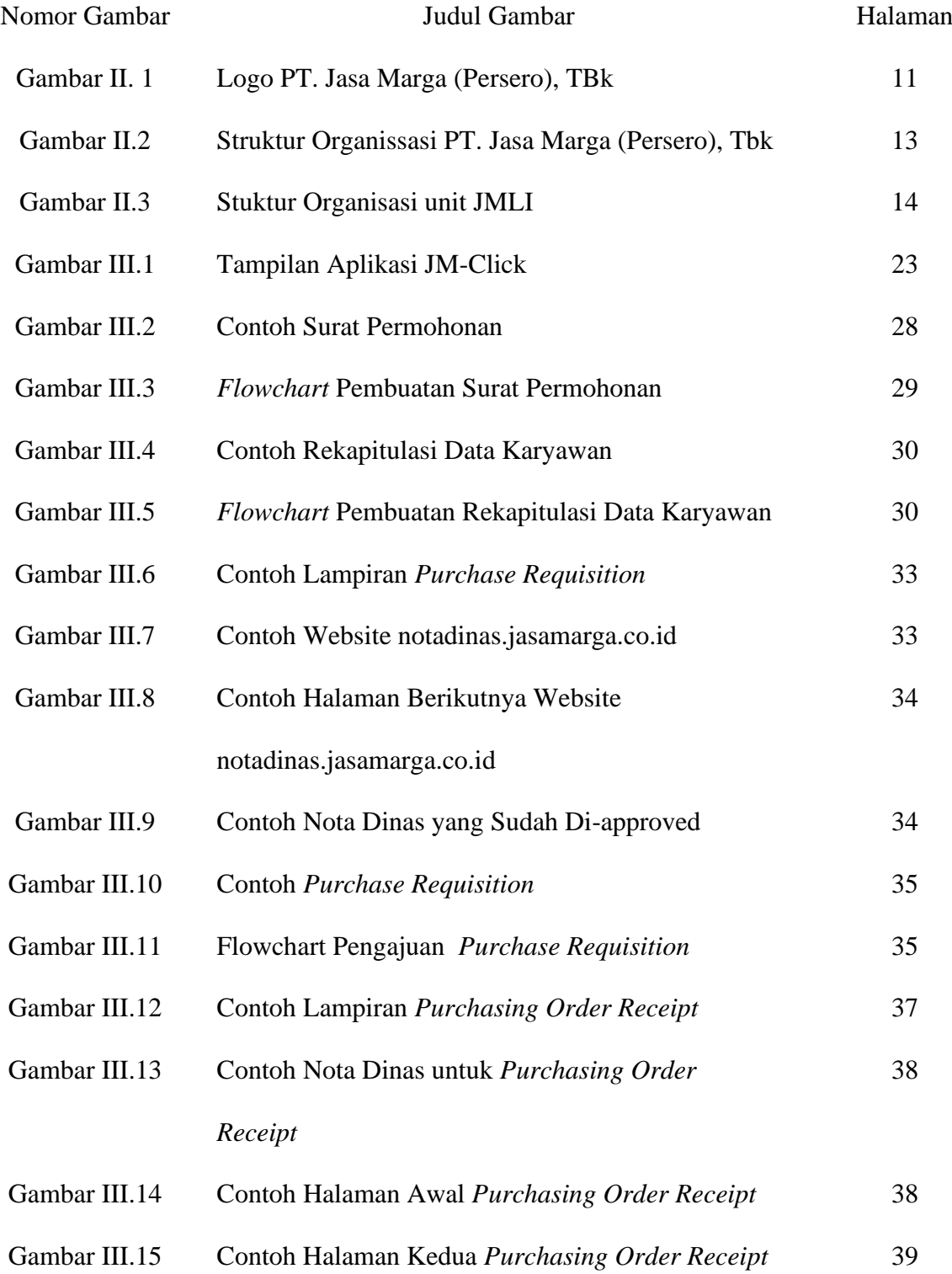

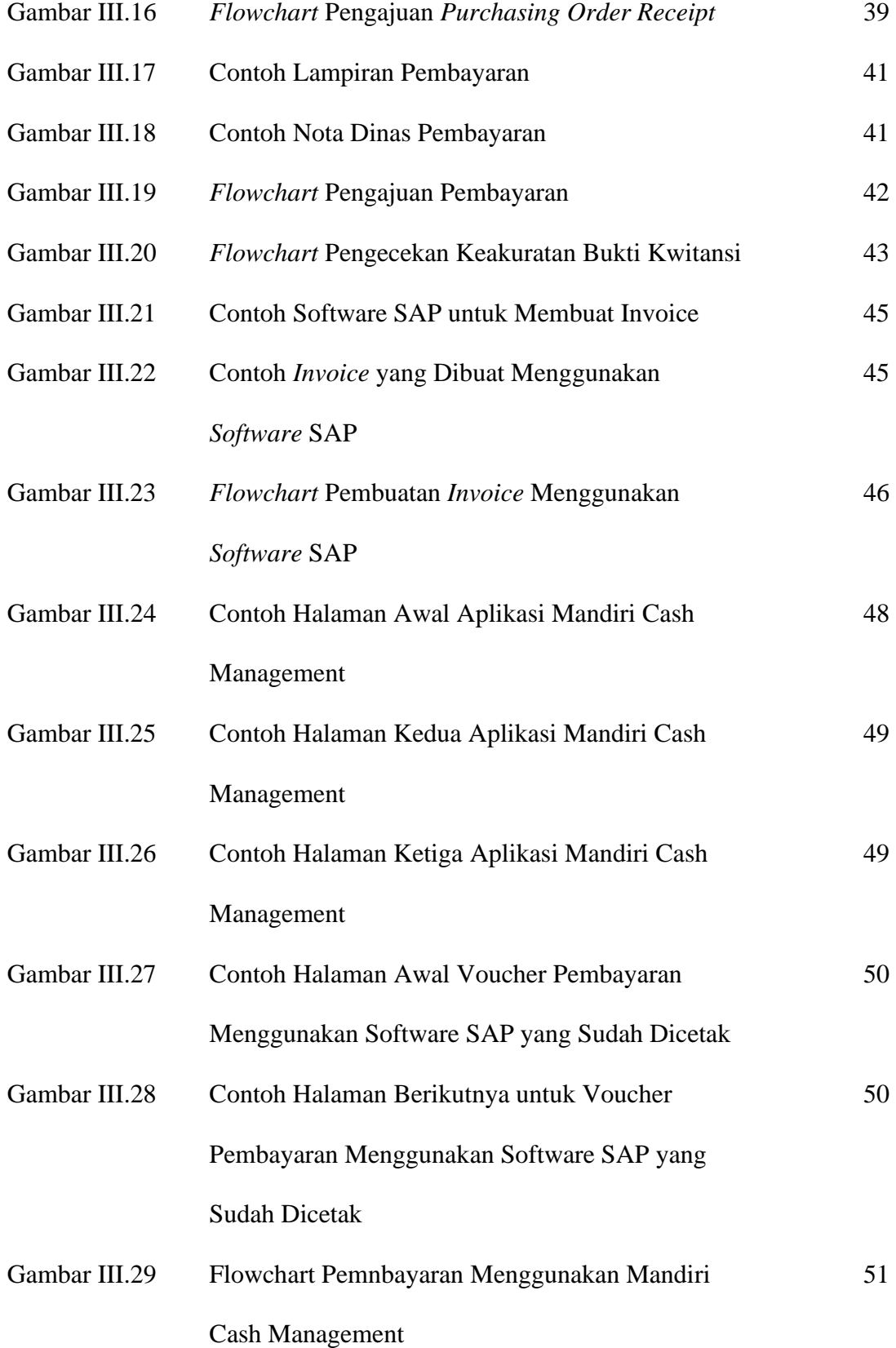

# **DAFTAR LAMPIRAN**

<span id="page-12-0"></span>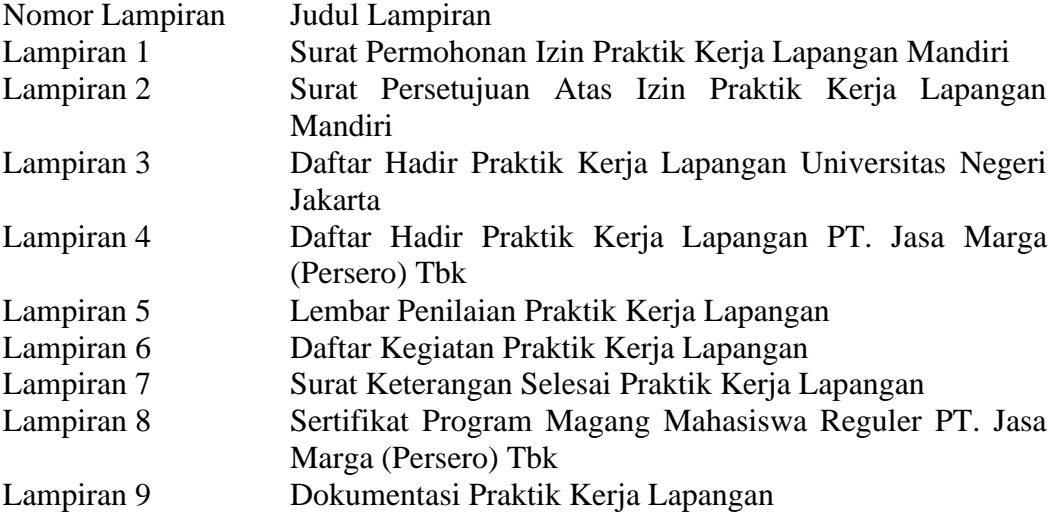

# **BAB I PENDAHULUAN**

#### <span id="page-13-1"></span><span id="page-13-0"></span>A. **Latar Belakang**

Pada zaman yang modern perkembangan dunia kerja semakin hari semakin pesat. Banyak faktor yang mendukung perkembangan ini, satu diantara nya adalah dari faktor sumber daya manusia yang berkompeten. Sumber daya manusia merupakan aset terpenting untuk kesuksesan sebuah perusahaan. Topik mengenai pentingnya sebuah perusahaan mempunyai orang-orang yang berkualitas tinggi memang sedang hangat dibicarakan, karena mereka diibaratkan sebagai kunci keberlangsungan hidup perusahaan tersebut, terutama di bidang keuangan. Mengapa? Karena pengelolaan keuangan disebuah perusahaan itu bukan hanya menyimpan seperangkat buku yang akurat dengan menyeimbangkan pengeluaran dan penerimaan perusahaan tersebut. Melainkan mereka harus mampu mengelola keuangan perusahaan sehingga perusahaan hanya perlu mengeluarkan biaya yang rendah. Selain itu dengan adanya karyawan yang memiliki kriteria tersebut dapat membantu pemilik usaha untuk mengetahui seberapa stabil kondisi keuangan perusahaan dan bagaimana sikap yang harus diambil perusahan untuk dapat mempertahankan keberadaan perusahaan diantara para pesaingnya.

Maka dari itu salah satu upaya yang dapat dilakukan untuk bisa mendukung mahasiswa Universitas Negeri Jakarta seiring dengan perkembangan dunia kerja adalah dengan mewajibkan mahasiwanya untuk

1

melaksanakan program Praktik Kerja Lapangan sebagai salah satu syarat kelulusan pada Universitas Negeri Jakarta khusus nya Fakultas Ekonomi dengan program studi S1 Manajemen.

Dengan mengikuti program Praktik Kerja Lapangan, mahasiswa diharapkan mampu untuk mengaplikasikan pengetahuan yang didapatkan secara langsung selama mengikuti program Praktik Kerja Lapangan. Tentu saja pengetahuan yang didapatkan oleh praktikan adalah pengetahuan terbaru yang tidak mungkin praktikan dapatkan selama mengikuti jam perkuliahan.

Pengalaman yang didapatkan oleh praktikan bisa menjadi bekal untuk masa depan dalam menghadapi sengitnya persaingan dalam dunia kerja. Sebagai salah satu mahasiswa Universitas Negeri Jakarta khususnya untuk Fakultas Ekonomi dengan program studi S1 Manajemen, praktikan mendapat kesempatan untuk bisa melakukan kegiatan Praktik Kerja Lapangan di PT. Jasa Marga (Persero) Tbk khususnya pada Divisi Finance and Business Support unit JMLI. Praktikan memilih PT. Jasa Marga (Persero) Tbk sebagai tempat Praktik Kerja Lapangan, dikarenakan menjadi salah satu perusahaan BUMN yang sedang digenjot oleh pemerintah dalam pembangunan infrastrukturnya. Dimana untuk prospek jangka panjang mempunyai kekuatan yang cukup besar. Dengan alasan yang sudah dijabarkan membuat praktikan tertarik untuk mengetahui lebih dalam tentang PT. Jasa Marga (Persero) Tbk terlebih dalam pengelolaan dan

perputaran uang yang ada untuk mendukung pertumbuhan pada perusahaan tersebut.

## <span id="page-15-0"></span>**B. Maksud dan Tujuan Praktik Kerja Lapangan (PKL)**

Adapun maksud dan tujuan praktikan dalam melaksanakan Praktik Kerja Lapangan (PKL) ini antara lain :

# <span id="page-15-1"></span>**1. Maksud dari Praktik Kerja Lapangan (PKL) :**

- a. Memenuhi persyaratan kelulusan dari program S1 Manajemen Fakultas Ekonomi Universitas Negeri Jakarta.
- b. Menerapkan ilmu yang telah praktikan pelajari pada saat mengikuti perkuliahan khusus nya untuk konsentrasi manajemen keuangan.
- c. Mendapatkan ilmu pengetahuan yang praktikan tidak dapat selama mengikuti proses perkuliahan.

### <span id="page-15-2"></span>**2. Tujuan Praktik Kerja Lapangan (PKL) :**

- a. Mendapatkan wawasan ilmu pengetahuan, pengalaman, kemampuan dan keterampilan praktikan di bidang Finance and Business Support.
- b. Memahami alur kerja yang dilakukan oleh Divisi Finance and Business Support pada unit JMLI.
- c. Membina dan meningkatkan kerjasama antara Fakultas Ekonomi Universitas Negeri Jakarta dengan perusahaan BUMN dimana praktikan melaksanakan kegiatan Praktik Kerja Lapangan.

#### <span id="page-16-0"></span>**C. Kegunaan Praktik Kerja Lapangan (PKL) :**

Setelah melaksanakan kegiatan Praktik Kerja Lapangan selama kurang lebih dari ketentuan 40 hari kerja yang sudah ditetapkan dari pihak kampus, dapat dipastikan baik untuk praktikan, pihak Universitas Negeri Jakarta maupun bagi pihak unit JMLI. Adapun kegunaan yang dapat dijabarkan adalah sebagai berikut :

#### <span id="page-16-1"></span>**1. Keguanaan untuk Praktikan :**

- a. Memenuhi salah satu syarat kelulusan bagi mahasiswa Universitas Negeri Jakarta khususnya pada Fakultas Ekonomi program studi S1 Manajemen.
- b. Mengaplikasikan ilmu pengetahuan yang didapatkan praktikan selama melaksanakan perkuliahan untuk digunakan selama mengikuti program Praktik Kerja Lapangan (PKL) pada unit JMLI.
- c. Melatih, mengasah mental, keterampilan, dan kemampuan praktikan untuk mengembangkan sikap yang tanggung jawab dengan tugas yang diberikan selama melaksanakan program Praktik Kerja Lapangan (PKL).
- d. Melatih praktikan dalam mengembangkan kemampuan berkomunikasi, bersosialisasi, dan bernegosiasi dalam dunia kerja.
- e. Mempersiapkan praktikan sebagai calon tenaga kerja dalam menghadapi persaingan yang sengit dalam dunia kerja.
- f. Mempelajari bagaimana menyelesaikan masalah dan mencari solusi dalam dunia kerja.

#### <span id="page-17-0"></span>**2. Kegunaan untuk Universitas Negeri Jakarta :**

- a. Meningkatkan kualitas mahasiswa serta citra bagi Fakultas Ekonomi, Universitas Negeri Jakarta menjadi Universitas yang dapat menghasilkan sumber daya manusia yang unggul dan berkualitas di dunia kerja.
- b. Membuka peluang kerja sama antara pihak Universitas Negeri Jakarta dengan perusahaan BUMN terkait dalam pelaksanaan Praktik Kerja Lapangan di kemudian hari.
- c. Menjalin hubungan relasi yang baik dengan perusahaan tempat program Praktik Kerja Lapangan yang terkait.
- d. Dapat membantu menyiapkan sumber daya yang potensial bagi perusahaan.
- e. Mendapatkan umpan balik (*feedback*) berupa kritik maupun saran untuk memperbaiki dan menyempurnakan kurikulum yang dimiliki Universitas Negeri Jakarta yang sesuai dengan kebutuhan yang dibutuhkan perusahaan dalam pembangunan tenaga kerja.

## <span id="page-17-1"></span>**3. Kegunaan untuk PT. Jasa Marga (Persero) Tbk :**

- a. Membangun kerja sama yang menguntungkan dan hubungan yang bermanfaat antara pihak PT. Jasa Marga (Persero) Tbk dengan pihak Universitas.
- b. Membantu menyelesaikan pekerjaan yang ada di perusahaan dalam Divisi Finance and Business Support.

#### <span id="page-18-0"></span>**D. Tempat Praktik Kerja Lapangan (PKL)**

Praktikan melaksanakan kegiatan Praktik Kerja Lapangan (PKL) pada BUMN di Indonesia yang bergerak di bidang penyediaan jasa, yaitu PT. Jasa Marga (Persero) Tbk dan ditempatkan pada divisi Finance and Business Support di unit Jasa Marga Learning Institute. Berikut merupakan informasi singkat mengenai PT. Jasa Marga (Persero) Tbk :

Nama Instansi : PT. Jasa Marga (Persero) Tbk

Alamat Instansi : Plaza Tol Tamini Indonesia Indah, Jakarta 13550, Indonesia

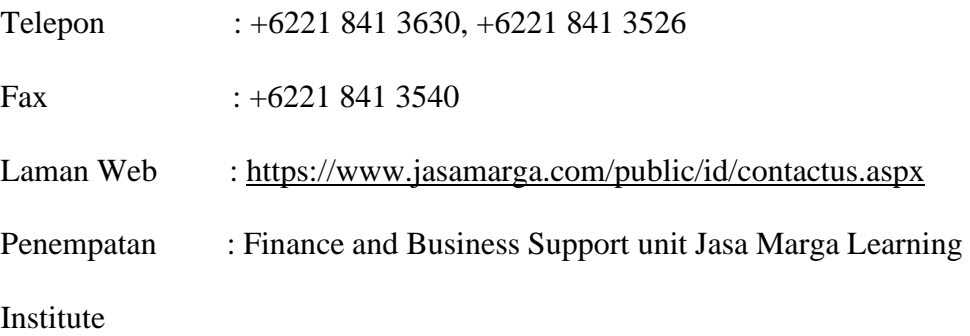

#### <span id="page-18-1"></span>**E. Jadwal Pelaksanaan PKL :**

Dalam melaksanakan program PKL, mengacu kepada pedoman pelaksanaan PKL Fakultas Ekonomi Universitas Negeri Jakarta, Praktikan melaksanakan kegiatan Praktik Kerja Lapangan (PKL) kurang lebih selama 40 hari kerja, dimulai sejak tanggal 02 Januari 2020 sampai dengan 28 Februari 2020. Hari dan jam Praktikan dimulai dari hari Senin sampai Jum'at dengan jam kerja mulai dari 08.00 sampai dengan 17.00 WIB.

### <span id="page-19-0"></span>**1. Tahap Persiapan :**

Sebelum melaksanakan kegiatan PKL, pada awal bulan November 2019 praktikan mengajukan lamaran magang berupa curriculum vitae, ke pihak HR PT. Jasa Marga (Persero) Tbk. Beberapa hari kemudian, pihak PT. Jasa Marga (Persero) Tbk menyetujui dan menghubungi praktikan untuk membuat surat pengantar pada akhir bulan November 2019 untuk permohonan melakukan PKL di Biro Administrasi Akademik Keuangan dan Hukum (BAAKHUM) yang ditujukan kepada Jasa Marga Learning Institute Group Head. Setelah memberikan surat permohonan kepada pihak JMLI, praktikan mendapat surat balasan yang berisi penerimaan melaksanakan Praktik Kerja Lapangan dari unit JMLI.

# <span id="page-19-1"></span>**2. Tahap Pelaksanaan :**

Praktikan melaksanakan kegiatan Praktik Kerja Lapangan di unit Jasa Marga Learning Institute pada divisi Finance and Business Support selama 42 hari kerja, yaitu dimulai pada tanggal 02 Januari 2020 sampai dengan 28 Februari 2020 dengan jadwal jam kerja setiap hari Senin sampai Jum'at dimulai pukul jam 08.00 – 17.00 WIB.

# <span id="page-19-2"></span>**3. Tahap Pelaporan :**

Pada tahap pelaporan, praktikan diwajibkan untuk membuat laporan Praktik Kerja Lapangan yang nantinya akan berguna sebagai bukti bahwa praktikan telah menyelesaikan kegiatan Praktik Kerja Lapangan di unit JMLI dan menjadi salah satu syarat kelulusan mata kuliah Praktik Kerja Lapangan serta syarat kelulusan dari Program Studi S1 Manajemen, Fakultas Ekonomi, Universitas Negeri Jakarta. Praktikan menyusun laporan Praktik Kerja Lapangan pada bulan Juli 2020. Selama penyusunan laporan Praktik Kerja Lapangan, praktikan berkonsultasi dengan dosen pembimbing dibuktikan dengan kartu bimbingan. Selain itu, praktikan juga dibantu dengan mentor dari pihak unit JMLI untuk membantu praktikan dalam menyusun laporan Praktik Kerja Lapangan dan menunjang data-data yang akan dilampirkan ke dalam laporan Praktik Kerja Lapangan ini.

# **BAB II**

## **TINJAUAN UMUM**

#### <span id="page-21-1"></span><span id="page-21-0"></span>**A. Sejarah PT. Jasa Marga (Persero) Tbk.**

PT. Jasa Marga (Persero) Tbk merupakan salah satu Badan Usaha Milik Negara di Indonesia yang bergerak di bidang penyelenggara jasa jalan tol. PT. Jasa Marga (Persero) Tbk ini didirikan pada tanggal 01 Maret 1978. Tugas utama dari perusahaan ini adalah untuk merencanakan, membangun, mengoperasikan dan memelihara jalan tol serta sarana kelengkapannya agar jalan tol bisa berfungsi sebagai jalan yang bebas hambatan dan dapat memberikan manfaat lebih tinggi daripada jalan umum.

PT. Jasa Marga (Persero) Tbk membangun jalan tol pertama yang menghubungkan Jakarta-Bogor pada tanggal 09 Maret 1978 yang kemudian diberi nama Jagorawi dan menjadi satu-satunya penyelenggara jalan tol di Indonesia yang dibiayai oleh dana pemerintah yang berasal dari pinjaman luar negeri serta penerbitan obligasi Jasa Marga dan menjadi jalan tol pertama Indonesia yang dioperasikan oleh Perseroan.

Pemerintah Indonesia mulai mengundang para investor pihak swasta untuk bisa bergabung dalam proyek jalan tol mulai pada awal tahun 90-an. Walaupun investor swasta sudah mulai mengembangkan sayapnya dalam penyediaan jalan tol tetapi tidak membuat PT. Jasa Marga menjadi kalah untuk bisa bersaing dengan para rivalnya. PT. Jasa Marga telah membuktikan eksistensinya dengan membangun jalan tol baru di beberapa wilayah seperti; Jabodetabek, Bandung, Cirebon, Semarang, Surabaya, dan juga Medan.

Berdasarkan Undang-Undang Republik Indonesia No. 38 Tahun 2004 tentang jalan, fungsi PT. Jasa Marga (Persero) Tbk. telah berubah dari penyelenggara jalan tol yang berfungsi sebagai regulator menjadi investor jalan tol yang juga akan mendapatkan izin konsensi (hak pengusahaan) penyelenggaraan jalan tol dari pemerintah. Sampai dengan saat ini, PT. Jasa Marga (Persero) Tbk. telah memiliki sembilan cabang dan dua anak perusahaan di bidang penyedia jalan tol dalam mengelola tiga belas ruas jalan tol dengan total panjang nya sampai dengan 590 km yang menguasai 63% pangsa pasar jalan tol dari segi panjang (km) di Indonesia.

## <span id="page-22-0"></span>**B. Visi dan Misi PT. Jasa Marga (Persero) Tbk**

PT. Jasa Marga (Persero) Tbk. sebagai perusahaan yang bergerak dalam bidang jasa layanan jalan tol tentunya memiliki visi dan misi yang dapat dijadikan sebagai landasan dan acuan kinerja untuk perusahaan tersebut.

Visi PT. Jasa Marga (Persero) Tbk. adalah "Menjadi Perusahaan Jalan Tol Nasional Terbesar, Terpercaya, dan Berkesinambungan". Serta Misi PT. Jasa Marga (Persero) Tbk. meliputi :

- a. Memimpin pembangunan jalan tol di Indonesia untuk meningkatkan konektivitas nasional
- b. Menjalankan usaha jalan tol di seluruh rantai nilai secara professional dan berkesinambungan
- c. Memaksimalkan pengembangan kawasan untuk meningkatkan kemajuan masyarakat dan keuntungan perusahaan
- d. Meningkatkan kepuasan pelanggan dan pelayanan prima
- <span id="page-23-0"></span>**C. Logo dan Tata Nilai PT. Jasa Marga (Persero) Tbk**

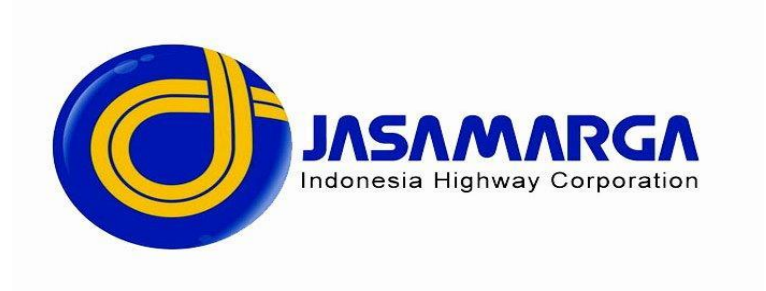

**Gambar II.1**

**Logo PT. Jasa Marga (Persero) Tbk**

**(Sumber : Annual Report PT. Jasa Marga (Persero) Tbk,. Tahun 2010)**

Setiap perusahaan tentunya mempunyai tujuan utama untuk menicptakan nilai atau *value* yang berguna bagi semua lapisan masyarakat agar dapat bersaing secara unggul dengan perusahaan yang lain. Dalam menciptakan daya saing serta nilai-nilai sosial, perusahaan harus memiliki nilai perusahaan yang jelas dan kuat. Karena nilai merupakan hal yang paling penting dalam proses pengambilan keputusan. Semua nilai individu karyawan terintegrasi menjadi satu menjadi budaya pada level organisasi.

Dengan demikian, tata nilai perusahaan sangat strategis bagi peningkatan kinerja perusahaan. Begitupun dengan PT. Jasa Marga (Persero) Tbk. yang mempunyai tata nilai sebagai perwujudan dari sikap

dan perilaku seluruh karyawan Jasa Marga yang dilaksanakan untuk mendukung pencapaian tujuan perusahaan secara baik dan benar. Berikut merupakan tata nilai yang diterapkan oleh PT. Jasa Marga meliputi :

- *a. Agility* yang dimaksudkan adalah menciptakan perilaku yang gesit dan penuh semangat dalam menghadapi perubahan serta berkembang secara berkesinambungan
- *b. Proffesionalism* dimana memiliki kompentensi terbaik dan bertanggung jawab dalam menyelesaikan pekerjaan secara sistematis dengan memperhatikan prinsip kehati-hatian yang berorientasi ke depan.
- *c. Integrty* merupakan konsistensi antara pikiran perkataan dan tindakan yang berlandaskan kejujuran, kebenaran, keadilan serta taat pada aturan dan etika yang berlaku.
- *d. Customer Focus* disini karyawan memberikan pelayanan yang terbaik dan berkelanjutan kepada pelanggan di seluruh rantai proses bisnis sesuai kebutuhan dan harapan pelanggan.

#### <span id="page-25-0"></span>**D. Struktur Organisasi PT. Jasa Marga (Persero) Tbk.**

Kantor pusat PT. Jasa Marga (Persero) Tbk. mempunyai struktur organisasi seperti berikut :

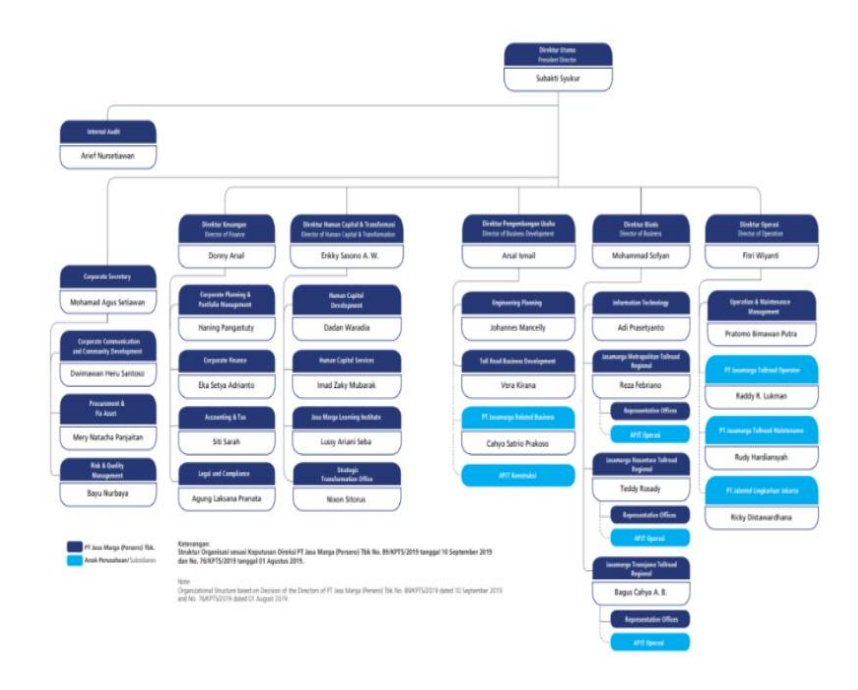

**Gambar II.2**

**Struktur Organisasi PT. Jasa Marga (Persero) Tbk. Sumber[:https://jasamarga.com/public/id/infoperusahaan/ProfilPerusahaan/](https://jasamarga.com/public/id/infoperusahaan/ProfilPerusahaan/StrukturOrganisasi.aspx) [StrukturOrganisasi.aspx](https://jasamarga.com/public/id/infoperusahaan/ProfilPerusahaan/StrukturOrganisasi.aspx)**

Untuk struktur organisasi kantor pusat PT. Jasa Marga (Persero) Tbk. terdiri dari satu Direktur Utama dan lima direksi lain yang meliputi Direktur Keuangan, Direktur Pengembangan, Direktur Operasi I, Direktur Operasi II, dan Direktur Sumber Daya Manusia dan Umum PT. Jasa Marga (Persero) Tbk. yang memiliki 15 Divisi dan 2 Unit.

Dalam kesempatan kali ini, praktikan akan menjelaskan lebih lanjut tentang struktur organisasi Unit Jasa Marga Learning Institute (JMLI)

karena praktika melaksanakan Praktik Kerja Lapangan pada unit tersebut. Berikut merupakan struktur organisasi dari Unit Jasa Marga Learning Institute (JMLI):

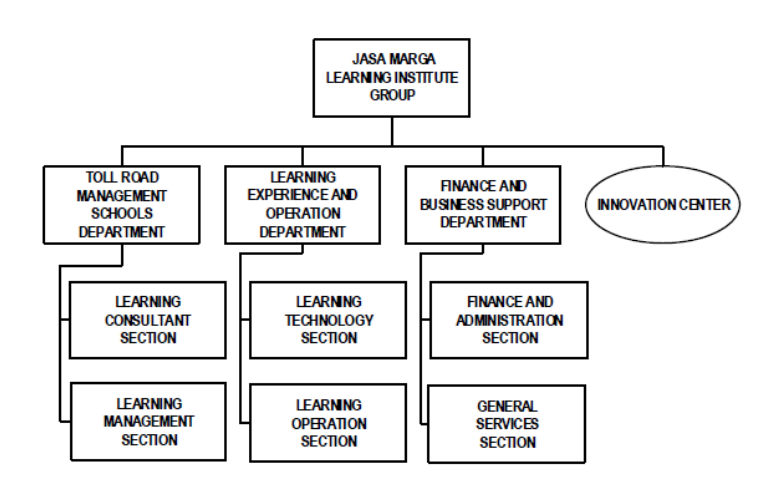

**Gambar II.3**

**Struktur Organisasi Unit Jasa Marga Learning Institute (JMLI) Sumber : Data Internal Perusahaan**

Jasa Marga Learning Institute (JMLI) merupakan satu diantara unit dibawah naungan dari Direktur *Human Capital & Transformation*. Direktur *Human Capital & Transformation* ini mempunyai fungsi untuk memimpin dan menetapkan standarisasi kebijakan pelaksanaan pelatihan dan pengembangan *human capital* serta pengelolaan dan pengembangan Jasa Marga Learning Institute Group sebagai pusat pembelajaran *human capital* perusahaan untuk membangun dan menghasilkan serta menyesuaikan kebutuhan kompentensi human capital selaras dengan perkembangan bisnis perusahaan. Unit JMLI diberikan kewenangan untuk melaksanakan pelatihan, diklat, ataupun *formal learning*. Beberapa kegiatan yang diadakan oleh unit JMLI adalah Program Magang Beasiswa Bersetifikat (PMMB) dan *JM-Click*. Unit JMLI di pimpin oleh Jasa Marga Learning Institute Group Head dan memiliki tiga departemen yang masing-masing dikepalai oleh *Group Head* mulai dari departemen *Toll Road Management School*, *Learning Experience & Operation*, dan *Finance & Business Support*.

#### <span id="page-27-0"></span>*1. Jasa Marga Learning Institute Group Head*

JMLI Group Head mempunyai peran penting untuk memimpin dan menetapkan standarisasi kebijakan pelaksanaan pelatihan dan pengembangan *human capital* serta menjadikan JMLI Group sebagai pusat pembelajaran *human capital* perusahaan untuk bisa menghasilkan *human capital* yang berkompetensi dan selaras dengan perkembangan bisnis perusahaan.

# <span id="page-27-1"></span>*2. Toll Road Management School Departement*

Divisi TMRS ini mempunyai tugas untuk memimpin dan memberikan arahan kegiatan perencanaan dan penyusunan program JMLI sesuai dengan kajian untuk kebutuhan pelatihan sumber daya manusia baik internal maupun eskternal perusahaan. Sertfikasi kealihan juga merupakan suatu kegiatan yang masih dalam naungan divisi TMRS. Dengan adanya sumber daya manusia yang berkualitas mampu meningkatkan kredibilitas nilai perusahaan dalam bidang pengembangan sumber daya manusia.

15

#### *2.1. Learning Consultant Section Head*

Learning Consultant Section Head mempunyai tugas untuk melakukan perencanaan program pembelajaran dan pengembangan sumber daya manusia yang berkualitas dan berkompentensi baik internal maupun eksternal perusahaan serta memastikan rencana dan program pelatihan dapat dilaksanakan secara efektif dan efisien sehingga nantinya dapat meningkatkan nilai perusahaan.

## *2.2. Learning Management Section Head*

Pada seksi ini mempunyai tugas untuk menyusun dan mengelola berbagai macam program pelatihan sesuai dengan analisis pengembangan sumber daya manusia, serta mengkoordinasi rencana dan pelaksaan program agar terlaksana sesuai dengan kebutuhan perusahaan dalam memberikan nilai untuk peningkatan kompentensi para karyawan,

### <span id="page-28-0"></span>*3. Learning Experience & Operation Departement Head*

LEO mempunyai peran yang tidak kalah penting untuk memimpin, mengarahkan, serta mengendalikan kegiatan penyelenggaraan program pelatihan, program beasiswa, kerja praktik, penelitian dalam rangka pengembangan innovation center dan kerjasama pembelajaran dalam mengembangkan learning

management system berbasis teknologi yang mempunyai inovasi terkini untuk meningkatkan pelayanan dan pembelajaran.

### *3.1. Learning Technology Section Head*

Seksi ini mempunyai peran untuk melaksanakan penyusunan dan pengembangan *learning management system* berbasis teknologi yang inofatif dan paling terkini agar dapat digunakan sebagai media pembelajaran serta melakukan analisis lebih lanjut dalam bidang teknologi untuk meningkatkan pelayanan dan pembelajaran.

# *3.2. Learning Operation Section Head*

Seksi ini tidak kalah penting dalam mengatur pelaksanaan kegiatan program pembelajaran dan tentunya pengembangan sumber daya manusia baik dilingkungan internal maupun eksternal perusahaan untuk memastikan kegiatan pelatihan berjalan secara efektif dan efisien dalam menunjang kualitas dan kredibilitas perusahaan.

#### <span id="page-29-0"></span>*4. Finance and Business Support Departemen Head*

Divisi ini mempunyai tugas untuk mengarahkan dan mengendalikan aktivitas keuangan meliputi evaluasi rencana kerja dan kebutuhan anggaran serta akuntansi dan perpajakan. Selain itu dvisi ini juga melakukan evaluasi dalam pengelolaan manajemen sumber daya manusia, kerumahtanggan, tata usaha, pemeliharaan sarana prasarana, perjalanan dinas, dan pengelolaan administrasi asset JMLI sehingga dapat meningkatkan profesionalisme layanan dan daya saing bagi perusahaan di bidang sumber daya manusia.

## *4.1. Finance and Administration Section Head*

Seksi ini mempunyai tugas untuk mengendalikan keuangan dan masalah pajak terkait dengan operasional JMLI, mengecek keabsahan dokumen tagihan dan pembayaran uang muka, perjalanan dinas dan rapat dinas sesuai dengan aturan dan prosedur yang berlaku sehingga dapat menghasilkan laporan keuangan yang dapat dipertanggung jawabkan untuk meningkatkan nilai perusahaan.

## *4.2. General Services Section Head*

Seksi ini mempunyai tanggung jawab dalam pengendalian kerumahtanggan, tata persuratan dan pemeliharaan sarana prasarana sesuai dengan aturan dan prosedur yang berlaku untuk mendukung kegiatan pembelajaran sehingga dapat meningkatkan nilai perusahaan.

18

#### <span id="page-31-0"></span>**E. Kegiatan Umum PT. Jasa Marga (Persero). Tbk**

PT. Jasa Marga (Persero). Tbk merupakan satu diantara Badan Usaha Milik Negara. Bidang usaha perusahaan ini adalah fokus untuk membangun dan menyediakan jasa dalam pelayanan untuk jalan tol. Kegiatan umum yang dilakukan oleh PT. Jasa Marga (Persero). Tbk adalah melakukan perencanaan teknis, pelaksanaan konstruksi, pengoperasian dan pemeliharaan jalan tol yang ada di seluruh Indonesia.

Mayoritas pemegang saham di PT. Jasa Marga (Persero). Tbk adalah pemerintah dengan mengantongi persentase sebesar 70%. Sedangkan sisanya sebesar 30% dikuasai oleh publik. Karena perusahaan ini sudah *gopublic*, maka saham dengan kode JSMR ini dapat diperdagangkan pada Bursa Efek Indonesia (BEI). Pada tanggal 19 Juni 2020 PT. Jasa Marga (Persero). Tbk membagikan deviden tunai sebesar Rp 15.204993 per saham.

Sampai saat ini PT. Jasa Marga (Persero). Tbk telah membangun dan mengoperasikan sebanyak 13 ruas jalan tol yang di kelola oleh 9 kantor cabang dan 1 anak perusahaan yaitu PT. Jalan Tol Lingkar Luar Jakarta (JLJ) dengan total panjang seluruhnya mencapai 496 Km atau setara dengan 78% dari panjang tol di Indonesia. PT. Jasa Marga (Persero). Tbk selalu mengupdate sistem-sistem yang bisa membuat perusahaan tersebut jauh lebih berpotensi dibandingkan dengan perusahaan yang lain. Salah satu nya dengan adanya pembayaran menggunakan *E-toll*.

*E-toll* merupakan sebuah kartu elektronik yang digunakan untuk untuk membayar biaya masuk ketika ingin menggunakan jalan tol. Pengunaan *Etoll* ini belum bisa digunakan di seluruh pintu masuk jalan tol yang ada di Indonesia. Cara menggunakan *E-toll* hanya menempelkan kartu untuk membayar uang tol selama 4 detik. Dengan menggunakan *E-toll* ini bisa mehemat waktu dibandingkan harus membayar dengan uang tunai yang membutuhkan waktu selama 7 detik.

Transaksi di gerbang tol menggunakan *E-toll* ini dimulai pada bulan Oktober 2017. Kartu *E-toll* ini diluncurkan atas kerjasama dari beberapa pihak yaitu PT. Jasa Marga (Persero). Tbk, PT. Citra Marga Nusaphala Persada Tbk, Bank Mandiri, dan PT. Marga Mandala Sakti. Peluncuran kartu ini diharapkan bisa mengurangi kemacetan saat mengantri masuk gerbang tol, mempermudah konsumen saat melakukan pembayaran, serta bisa mengurangi biaya cetak uang diharapkan bisa dialokasikan untuk memperbaiki kualitas fasilitas umum.

Selain itu PT. Jasa Marga (Persero). Tbk ini juga mempunyai usaha non-tol untuk mengoptimalkan asset mereka. Satu diantara bukti upaya PT. Jasa Marga (Persero). Tbk adalah membentuk anak usaha PT. Jasa Marga Properti (JMP). Anak perusahaan ini sudah membangun proyek berupa gedung perkantoran di daerah Jakarta dan perumahan tapak di Sidoarjo, Jawa Timur.

# <span id="page-33-0"></span>**BAB III PELAKSANAAN PRAKTIK KERJA LAPANGAN**

#### <span id="page-33-1"></span>**A. Bidang kerja**

Selama melaksanakan kegiatan Praktik Kerja Lapangan praktikan ditempatkan pada unit JMLI pada divisi *Finance and Business Support*. Seperti yang sudah dijelaskan oleh praktikan sebelumnya, bahwa unit JMLI ini mempunyai fungsi yang sangat penting untuk mendukung pengembangan PT. Jasa Marga (Persero). Tbk khususnya di bidang sumber daya manusia. Unit JMLI ini diberikan kewenangan oleh kantor pusat untuk melaksankan diklat, pelatihan, maupun *formal learning*.

Beberapa kegiatan yang dilakukan oleh unit JMLI meliputi, kegiatan PMMB dan JM-Click. Kepanjangan dari PMMB adalah program magang mahasiwa bersertifikat. PMMB pada unit JMLI merupakan program Kementrian BUMN. Program magang mahasiswa bersertifikat ini mempunyai dua jenis, yaitu Program magang bersertifikat industri dan Program magang bersertifikat kompetensi. Program magang bersertifikat industri ini dilaksanakan oleh mahasiswa sesuai dengan proyek yang diberikan oleh pihak Industri selama 6 bulan. Program magang ini dapat dikatakan selesai ketika para peserta telah menyelesaikan proyek dan nantinya pihak Industri akan mengeluarkan Sertifikat Industri yang sesuai dengan proyek.

Selanjutnya untuk program magang bersertifikat kompetensi ini dilaksanakan oleh mahasiswa yang mempunyai kompetensi pada suatu bidang yang dijadikan syarat agar bisa menduduki posisi tersebut. Jangka waktu untuk program magang ini adalah selama 6 bulan waktu kerja. Dalam program magang ini, mahasiswa akan mengikuti uji kompetensi yang sesuai dengan kompetensi bidang pada akhir masa magang. Setelah itu mahasiswa akan mendapatkan sertifikat yang diberikan oleh pihak Lembaga Sertifikasi Profesi Nasional.

Program magang mahasiswa bersertifikat ini mempunyai manfaat untuk sumber daya manusia yang unggul, berkompeten dan mampu bersaing secara global. Selain itu manfaat lain dari program ini adalah untuk meremajakan manajemen perusahaan-perusahaan BUMN. Khususnya untuk PT. Jasa Marga (Persero). Tbk adalah menarik sumber daya yang ada disekitar lingkungan perusahaan agar bisa mengenal lebih dekat dengan perusahaan tersebut.

Kegiatan PMMB pada PT. Jasa marga (Persero). Tbk meliputi pemberian materi yang terkait dengan proyek-proyek jalan tol Jasa Marga diseluruh Indonesia, *Traffic Management & Toll Collection Management*, Pengembangan Bisnis, materi Keselamatan Kesehatan Kerja (K3), Human Capital dan masih banyak materi lainnya dari berbagai macam narasumber yang berkompeten. Kuota yang disediakan oleh pihak Jasa Marga kurang lebih sebanyak 50 mahasiswa. Selain mendapatkan sertifikat peserta magang juga akan mendapatkan uang saku sebesar Rp 1.000.000,- untuk setiap bulan dan jaminan BPJS Ketenagakerjaan.

Kegiatan unit JMLI berikutnya adalah JM-Click. JM-Click merupakan sebuah aplikasi yang memang sengaja dibuat oleh unit JMLI untuk mempermudah proses sistem belajar bagi para karyawan PT. Jasa Marga (Persero). Tbk. Manfaat lain dengan adanya aplikasi JM-Click adalah memberikan keleluasaan bagi para karyawan untuk belajar sesuai dengan minat dan keinginan mereka. Berikut merupakan tampilan dari aplikasi JM-Click yang dibuat oleh unit JMLI :

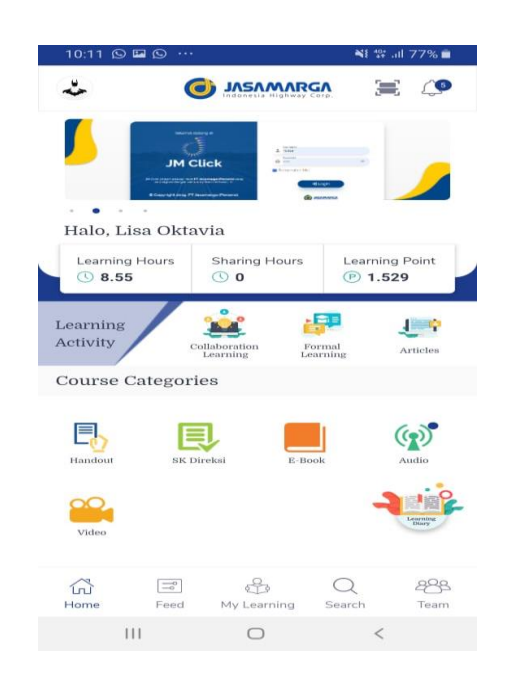

**Gambar III.1**

**Tampilan Aplikasi JM-Click**

**Sumber : Sumber Data Internal Perusahaan**
Aplikasi JM-Click sendiri mempunyai 4 fitur utama. Namun untuk gambar yang tertera diatas hanya menampilkan 3 fitur utama dari aplikasi JM-Click, karena sedang ditutup oleh admin. Fitur-fitur yang terdapat dalam aplikasi JM-Click meliputi *Learning Wallet*, *Learning Hours*, *Sharing Hours*, dan *Learning Points*. Berikut penjelasan mengenai kegunaan masing-masing fitur yang ada pada aplikasi JM-Click :

#### *1. Learning Wallet*

Fitur ini mempunyai fungsi untuk mengetahui berapa nominal yang dimiliki oleh masing-masing karyawan. Karena fitur *Learning Wallet* ini ditutup, sementara karyawan yang ingin mengetahui berapa banyak nominal yang mereka punya bisa dengan cara menghubungi admin untuk dibukakan melalui website Codemi dengan menggunakan akun admin tersebut. Nominal *Learning Wallet* itu diberikan kepada karyawan atas dasar kinerja mereka tanpa ada standar kriteria tertentu seperti tingkatan atau jabatan karyawan tersebut. *Learning Wallet* ini bisa digunakan untuk para karyawan yang ingin melakukan pelatihan *formal learning* ataupun kursus keterampilan.

### *2. Learning Hours*

Fitur kedua berupa *Learning Hours* yang berfungsi untuk mengetahui seberapa lama karyawan dalam mengakses aplikasi JM-Click tersebut. Karena di dalam aplikasi tersebut karyawan bisa menonton video pembelajaran dengan tutor yang berkualitas, menjawab soal-soal terkait dengan materi yang sesuai dengan divisi karyawan tersebut, bahkan bisa membagikan kegiatankegiatan karyawan tentang pelatihan apa saja yang sudah pernah mereka lakukan.

### *3. Sharing Hours*

Sedangkan fitur *sharing hours* berguna untuk mengetahui berapa lama karyawan dalam mengakses aplikasi JM-Click untuk melakukan pembelajaran baik secara online maupun secara offline. Karena semakin banyak *sharing hours* sebuah karyawan di dalam aplikasi tersebut akan berpengaruh kepada fitur *learning point* nya.

### *4. Learning Points*

Terakhir untuk fitur *Learning Point* ini berfungsi untuk mengetahui seberapa sering karyawan menggunakan fitur-fitur yang telah disediakan dalam aplikasi JM-Click. Terdapat beberapa kriteria untuk pemberian poin kepada masing-masing karyawan. Diantaranya adalah ketika karyawan menonton video yang telah disediakan sampai akhir akan mendapatkan 50 poin, menjawab bank soal dengan rutin setiap hari akan mendapat 20 poin, membagikan aktivitas seputar pelatihan yang sedang ataupun telah diikuti akan mendapat 5 poin, terakhir karyawan bisa mendapatkan poin dengan cara menyukai dan memberikan komentar pada aktivitas yang ada pada aplikasi tersebut akan

25

mendapatkan 1 poin. Poin yang ada dapat karyawan tukarkan dengan *voucher* belanja ataupun *voucher* pulsa.

Selama melaksanakan kegiatan program Praktik Kerja Lapangan, praktikan mendapatkan *job description* yang berkaitan dengan aplikasi JM-Click tersebut. Pelaksanaan jobdesk yang praktikan kerjakan diantaranya :

- a) Memeriksa kelengkapan surat permohonan penggantian pembayaran pelatihan yang dikirimkan oleh masing-masing karyawan yang ingin melakukan klaim atas sebuah pelatihan
- b) Membuat rekapan dari masing-masing berkas yang dikirimkan karyawan untuk melakukan penggantian pembayaran pelatihan
- c) Membuat pengajuan *Purchase Requisition* atau PR beserta lampirannya
- d) Membuat pengajuan *Purchasing Order Receipt* atau PO& *Receipt* beserta lampirannya
- e) Membuat pengajuan pembayaran beserta lampirannya
- f) Mengecek keakuratan bukti kwitansi tersebut apakah bisa dikatakan sah ataupun tidak sah
- g) Membuat *Invoice* melalui *software* SAP
- h) Melakukan proses pembayaran dengan mengunakan aplikasi *Mandiri Cash Management* atau MCM

### **B. Pelaksanaan Kerja**

Pelaksanaan kegiatan Praktik Kerja Lapangan dimulai pada hari Kamis tanggal 02 Januari 2019 sampai dengan 28 Februari 2019. Sebelum memulai kegiatan PKL, praktikan mendapatkan arahan mengenai peraturan tata tertib yang harus praktikan patuhi selama melaksanakan program PKL oleh Bapak Abdillah selaku Human Resource pada unit JMLI. Setelahnya praktikan diperkenalkan kepada rekan-rekan pada divisi *Finance & Business Support* dan tentunya dipertemukan secara langsung dengan Ibu Tanti yang bertugas menjadi mentor selama praktikan menjalani Praktik Kerja Lapangan di unit JMLI. Praktikan melaksanakan kegiatan PKL selama 42 hari kerja dan berikut penjelasan lebih lanjut tentang *jobdesk* praktikan selama kegiatan PKL:

**1. Memeriksa Kelengkapan Surat Permohonan Penggantian Pembayaran Pelatihan yang Dikirimkan oleh Masing-Masing Karyawan yang Ingin Melakukan Klaim atas Sebuah Pelatihan**

Sudah dibahas sebelumnya, bahwa JMLI mempunyai wewenang untuk membuat kegiatan pelatihan baik *formal learning* ataupun kursus keterampilan. Untuk membayar kegiatan pelatihan tersebut karyawan dapat menggunakan dana dari saldo yang ada pada *Learning Wallet* di aplikasi JM-Click. Sebelum terjadinya proses penggantian pembayaran pelatihan tersebut, hal utama yang perlu karyawan lakukan adalah membuat surat permohonan

penggantian pembayaran pelatihan yang harus ditanda tangani oleh Group Head dari divisi karyawan itu bekerja dan tentunya memerlukan tanda tangan karyawan itu sendiri. Setelah itu surat permohonan diberikan kepada sekretaris manager yang nanti nya akan diteruskan kepada Group Head JMLI.

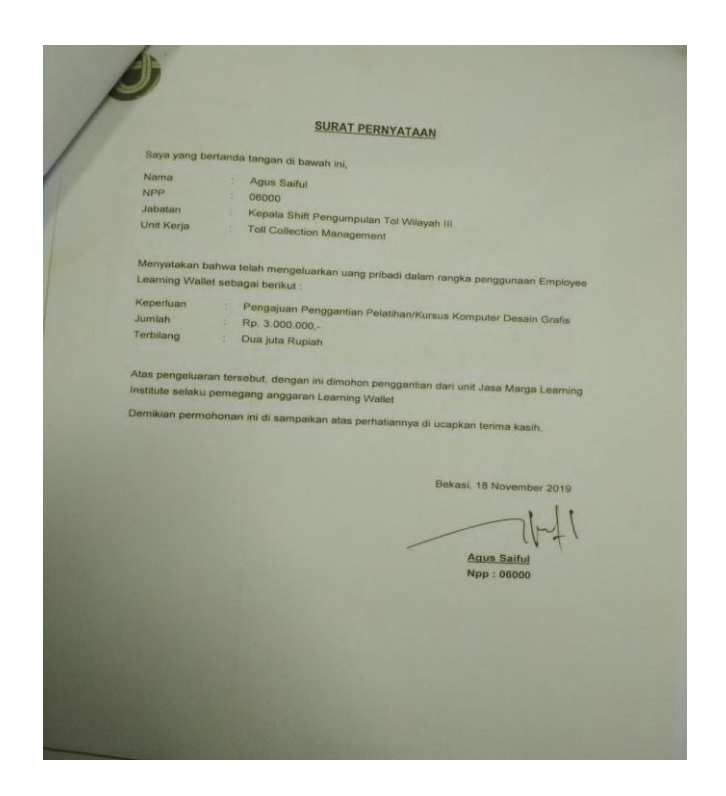

**Gambar III.2 Contoh surat permohonan**

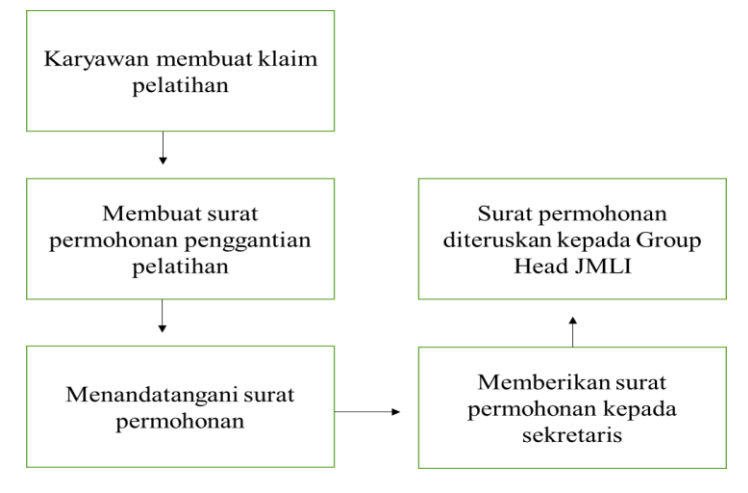

**Gambar III.3**

*Flowchart* **pembuatan surat permohonan**

# **2. Membuat Rekapitulasi dari Masing-Masing Berkas yang Dikirimkan Karyawan untuk Melakukan Penggantian Pembayaran Pelatihan**

Setelah surat permohonan ditanda tangani dan dikirimkan kepada pihak Group Head JMLI, maka langkah berikutnya membuat rekapitulasi pada excel dari kumpulan berkas-berkas karyawan yang ingin mengajukan permohonan penggantian pembayaran pelatihan. Untuk membuat rekapitulasi datanya, pihak unit JMLI sudah membuat rumus khusus pada excel yang nantinya akan mempermudah proses penginputan data karyawan. Pada tugas ini praktikan hanya cukup memasukan nomor NPP karyawan tersebut dan nantinya akan muncul secara otomatis data pendukung lainnya seperti nomor, nama, dan grade karyawan tersebut. Setelah data formal karyawan tampil, maka langkah berikutnya praktikan memasukan jenis klaim dengan pilihan *Formal Learning* yang sesuai dengan klaim yang diajukan oleh karyawan tersebut. Langkah selanjutnya adalah memasukan nominal yang tertera pada kwitansi yang dilampirkan oleh karyawan saat pengajuan berkas untuk permohonan penggantian pembayaran pelatihan. Tidak lupa untuk menuliskan deskripsi penelitian yang diikuti oleh karyawan tersebut pada kolom dibagian paling kanan.

| K3617 |           | 31<br>$\times$<br>v      | $\checkmark$        | fx         | Formal Learning          |                     |                     |                 |           |                    |                                                                |        |
|-------|-----------|--------------------------|---------------------|------------|--------------------------|---------------------|---------------------|-----------------|-----------|--------------------|----------------------------------------------------------------|--------|
|       | A         | R                        | с                   | D          | F                        | F                   | K                   |                 |           | M                  | N                                                              |        |
|       | <b>NO</b> |                          | <b>TW</b>           | <b>NPP</b> | <b>NAMA</b>              | <b>GRADE</b>        | <b>JENIS KLAIM</b>  | <b>KWITANSI</b> |           | <b>BESAR KLAIM</b> | <b>JENIS BARANG</b>                                            | Baland |
| τ     | l vi      | $\vert \cdot \vert$      | $\vert \cdot \vert$ |            | l×l                      | $\vert \cdot \vert$ | $\vert \cdot \vert$ | lv.             |           |                    | l.                                                             |        |
|       | 3653 3649 | 09432 2                  |                     | 09432      | <b>ROSNILA HASTUTI</b>   | 5.                  | Formal Learning     | 1.800.000       | <b>Rp</b> |                    | 1.800.000 Pelatihan Kursus Mengemudi Tgl 21 Okt 2019           | 4.5    |
|       | 3654 3650 | 04250 3                  |                     | 04250      | <b>IMULYATI</b>          | 5.                  | Formal Learning     | 2.000.000       | <b>Rp</b> |                    | 2.000.000 Pelatihan Kursus Komputer Tgl 21 September 2019      | 2.5    |
|       | 3655 3651 | 07307 3                  |                     | 07307      | <b>HERNA</b>             | 5.                  | Formal Learning     | 2.000.000 Rp    |           |                    | 2.000.000 Pelatihan Kursus Komputer Tgl 21 September 2019      | 2.3    |
|       | 3656 3652 | 09191 3                  |                     | 09191      | <b>AMBAR SARL</b>        | 5.                  | Formal Learning     | 2.000.000 Rp    |           |                    | 2.000.000 Pelatihan Kursus Komputer Tgl 21 September 2019      | 2.0    |
| 3657  | 3653      | 10143 3                  |                     | 10143      | NINA AGUSTIN PURNAMAWATI | 5.                  | Formal Learning     | 2.000.000 Rp    |           |                    | 2.000.000 Pelatihan Kursus Komputer Tgl 21 September 2019      | 3.3    |
|       | 3658 3654 | 09432 3                  |                     | 09432      | <b>ROSNILA HASTUTI</b>   | 5.                  | Gadget / Teknologi  | 2.500.000       | <b>Rp</b> |                    | 2.000.000 Pembelian Gadget Vivo Y15                            | 4.5    |
|       | 3659 3655 | 07631 1                  |                     | 07631      | <b>SUNDARI</b>           | O3A                 | Gadget / Teknologi  | 4.599.000 Rp    |           |                    | 2.000.000 Pembelian Gadget Samsung A50                         |        |
| 3660  | 3656      | 09584 2                  |                     | 09584      | <b>IFDI KUSNADI</b>      | O2.C                | Gadget / Teknologi  | 2.999.000 Rp    |           |                    | 2.000.000 Pembelian Gadget Samsung A30                         |        |
| 3661  | 3657      | 04303 2                  |                     | 04303      | YATI MELASARI            | 2C                  | Kursus Keterampila  | 400,000 Rp      |           |                    | 400.000 Kursus Keterampilan Tata Boga di Natural Cooking Clu   |        |
|       | 3662 3658 | 09702 3                  |                     | 09702      | <b>BRAM PRASETYO</b>     | 5.                  | Kursus Keterampila  | 2.000.000       | <b>Rp</b> |                    | 2.000.000 kursus Keterampilan Komputer MS.Office tol 17 Sept-C |        |
|       | 3663 3659 | 10105 3                  |                     | 10105      | <b>INURMALI</b>          | O3.B                | Kursus Keterampila  | 2.000.000 Rp    |           |                    | 2.000.000 Kursus Keterampilan Komputer MS.Office tol 17 Sept-( |        |
| 3664  |           | $\overline{\phantom{0}}$ |                     |            |                          |                     |                     | 53.434.400      |           |                    |                                                                |        |
| 3665  |           | $\theta$                 |                     |            |                          |                     |                     |                 |           |                    |                                                                |        |

**Gambar III.4**

#### **Contoh rekapitulasi data karyawan**

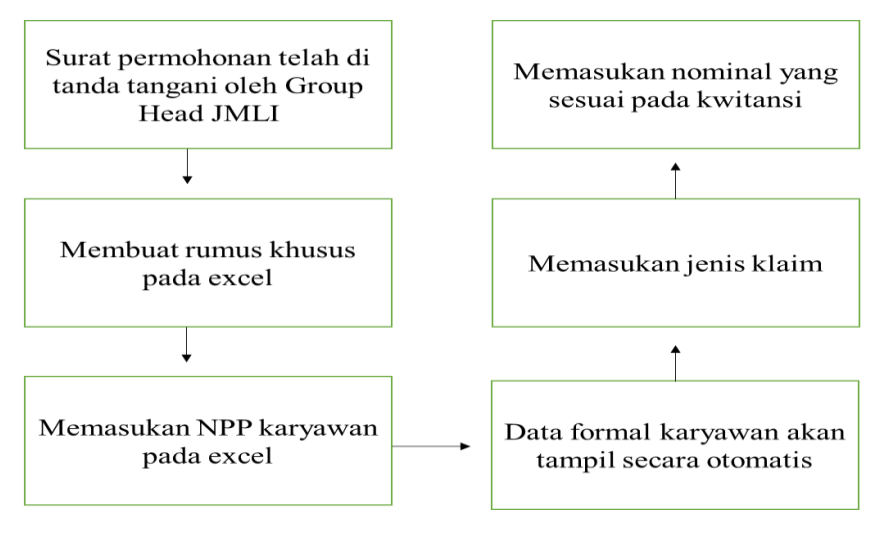

**Gambar III.5**

*Flowchart* **pembuatan rekapitulasi data karyawan**

## **3. Membuat Pengajuan Purchase Requisition atau PR beserta Lampirannya**

Sebelum praktikan membuat pengajuan Purchase Requisition, praktikan harus memeriksa kembali kelengkapan berkas pengajuan permohonan penggantian pembayaran pelatihan tersebut. Dapat dikatakan berkas lengkap apabila didalam berkas tersebut terdapat surat permohonan penggantian pembayaran pelatihan, kwitansi, invoice dari pihak vendor, sertfikat sebagai bukti telah melakukan pelatihan tersebut, bukti absensi telah melakukan pelatihan tersebut, materi yang diberikan selama mengikuti pelatihan tersebut, lampiran jumlah anggaran, dan lampiran jumlah pembayaran. *Purchase Requisition* adalah sebuah dokumen yang memuat daftar permintaan nama-nama karyawan yang melakukan permohonan penggantian pembayaran pelatihan beserta jumlah nominal yang akan dikirimkan kepada divisi *Finance and Business Support* untuk di proses lebih lanjut. Setelah praktikan memastikan berkas yang dikirimkan oleh karyawan sudah lengkap, praktikan dapat membuat lampiran *Purchase Requisition*. Lampiran *Purchase Requisition* ini memuat beberapa nama karyawan yang mengajukan permohonan penggantian pembayaran pelatihan dengan total jumlah nominal pembayaran tidak boleh melebihi Rp 50.000.000,- (lima puluh juta rupiah). Selesai dengan lampiran *Purchase Requisition,* maka praktikan

bisa langsung membuat NDE atau Nota Dinas Elektronik untuk *Purchase Requisition.* Berikut langkah-langkah untuk membuat Nota Dinas Elektronik atau NDE untuk *Purchase Requisition* :

- a. Membuka website notadinas.jasamarga.co.id
- b. Klik fitur Buat Surat pada website tersebut
- c. Lalu pilih Membuat Surat Keluar Internal
- d. Input dokumen lampiran PR yang sebelumnya sudah dibuat pada fitur lampiran yang ada pada website tersebut
- e. Untuk bagian isi surat harus menyertakan jenis klaim, jumlah karyawan yang mengajukan klaim, jumlah nominal yang ada pada kwitansi, serta menyertakan jumlah nominal besarnya klaim tersebut
- f. Lalu surat keluar internal ditunjukan kepada ibu Irawati Savitri, dari ibu Marlina Ririn Indriyani, dengan *reviewer* ibu Anasta Rahmarwati, dan tembusan untuk ibu Titin Rahma selaku ketua tim pengelola pembuatan *Purchase Requisition.* Setelahnya hanya tinggal menunggu di-*approve* NDE yang sudah dibuat
- g. Setelah di-*approve Purchase Requisition* bisa di*download* melalui website notadinas.jasamarga.co.id lalu dokumen tersebut dapat dicetak

32

|                | ⊿l A                          | B                                                            |  | $C$ D         | $\blacksquare$ |                                                                                  |    | G               |                | H                |                  |               |  |
|----------------|-------------------------------|--------------------------------------------------------------|--|---------------|----------------|----------------------------------------------------------------------------------|----|-----------------|----------------|------------------|------------------|---------------|--|
| 1              |                               |                                                              |  |               |                |                                                                                  |    |                 |                |                  |                  |               |  |
| $\overline{2}$ |                               |                                                              |  |               |                | Lampiran Permohonan Pembuatan Purchase Requisition (PR) Learning Wallet JM-Click |    |                 |                |                  |                  |               |  |
| 3              |                               |                                                              |  |               |                | Pembayaran Pelatihan TW 4                                                        |    |                 |                |                  |                  |               |  |
| 4              |                               |                                                              |  |               |                | Menggunakan Employee Learning Wallet (JM - CLICK)                                |    |                 |                |                  |                  |               |  |
| 5              |                               |                                                              |  |               |                |                                                                                  |    |                 |                |                  |                  |               |  |
|                |                               | 6 Mata Anggaran                                              |  |               |                | : JM10A12521.5101200101 - Pelatihan Pengembangan Kompetensi                      |    |                 |                |                  |                  |               |  |
|                |                               | No. PR/Tanggal                                               |  |               |                | 1000049875                                                                       |    | 17 Januari 2020 |                |                  |                  |               |  |
| 8              | No.                           |                                                              |  | <b>Uraian</b> |                | iml<br>Jenis Pelatihan                                                           |    |                 | Harga          |                  | <b>Sub Total</b> |               |  |
| 9              |                               |                                                              |  |               |                |                                                                                  |    | <b>Satuan</b>   |                | Jumlah           |                  |               |  |
| 10             |                               | Pembelian Formal Learning, Riset dan Kursus Keterampilan an: |  |               |                |                                                                                  |    |                 |                |                  |                  |               |  |
| 11             |                               | <b>OTILINA LAVAU</b>                                         |  | 02758         |                | Pelatihan Membatik 18-23 Nov 2019                                                | Rp | 4.750.000       | <b>RD</b>      | 4.750.000        | <b>Rp</b>        | 4.750.000     |  |
| 12             |                               | SOPHIA TRINASTITI                                            |  | 06512         |                | Pelatihan Memasak dan Make Up Artist (MUA)                                       | Rp | 4.500.000       | RD             | 4.500.000        | Ro               | 4.500.000     |  |
| 13             |                               | <b>IDA ROSTINDA SUDIRMAN</b>                                 |  | 05123         |                | Pelatihan Memasak dan Make Up Artist (MUA)                                       | Rp | 4.500.000       | Rp             | 4.500.000        | Rp               | 4.500.000     |  |
| 14             |                               | <b>AURIAHNI HUTAGALUNG</b>                                   |  | 03177         |                | Pelatihan Memasak dan Make Up Artist (MUA)                                       | Rp | 4.500.000       | R <sub>D</sub> | 4.500.000        | <b>Rp</b>        | 4.500.000     |  |
| 15             | 5                             | <b>SUJAYADI</b>                                              |  | 07131         |                | Pelatihan Kreasi Konten Foto dan Video Hanya Menggunakan Smartphone              | Rp | 950,000         | Rp             | 950.000          | Rp               | 950.000       |  |
| 16             | 6                             | <b>BAMBANG IRAWAN</b>                                        |  | 07740         |                | Pelatihan Human Resources Management Professional Tgl 6 dan 8 Des 2019           | Rp | 15.950.000      | RD             | 15.950.000       |                  | Rp 15.950.000 |  |
| 17             |                               | <b>OKTY DWI RIZA</b>                                         |  | 03310         |                | Pelaksanaan Training New Chapter Paket Gold Tgl 08-10 Nov 2019                   | Rp | 2.000.000       | <b>RD</b>      | 2.000.000        |                  | Rp 2.000.000  |  |
| 18             |                               |                                                              |  |               |                |                                                                                  |    |                 |                | <b>Sub Total</b> |                  | Rp 37.150.000 |  |
| 19             | <b>Total</b><br>Rp 37.150.000 |                                                              |  |               |                |                                                                                  |    |                 |                |                  |                  |               |  |
| 20             |                               |                                                              |  |               |                |                                                                                  |    |                 |                |                  |                  |               |  |

**Gambar III.6 Contoh lampiran Purchase Requisition**

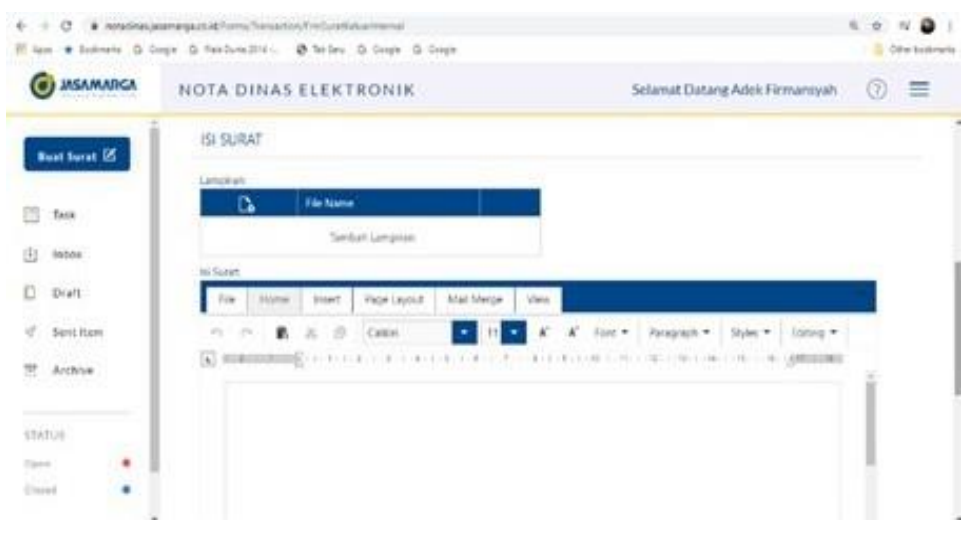

**Gambar III.7 Contoh website notadinas.jasamarga.co.id**

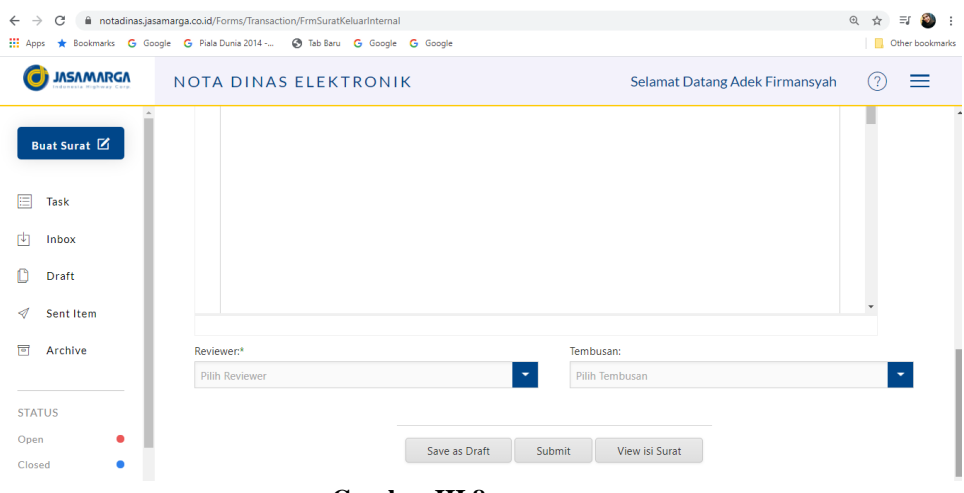

**Gambar III.8 Contoh halaman berikutnya dari website notadinas.jasamarga.co.id**

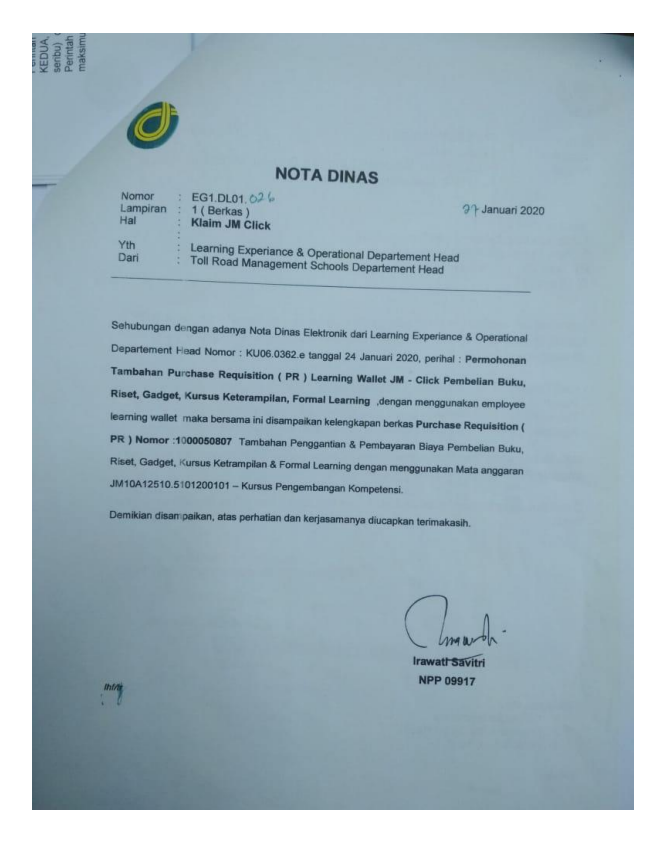

**Gambar III.9 Contoh Nota Dinas yang sudah di** *approved*

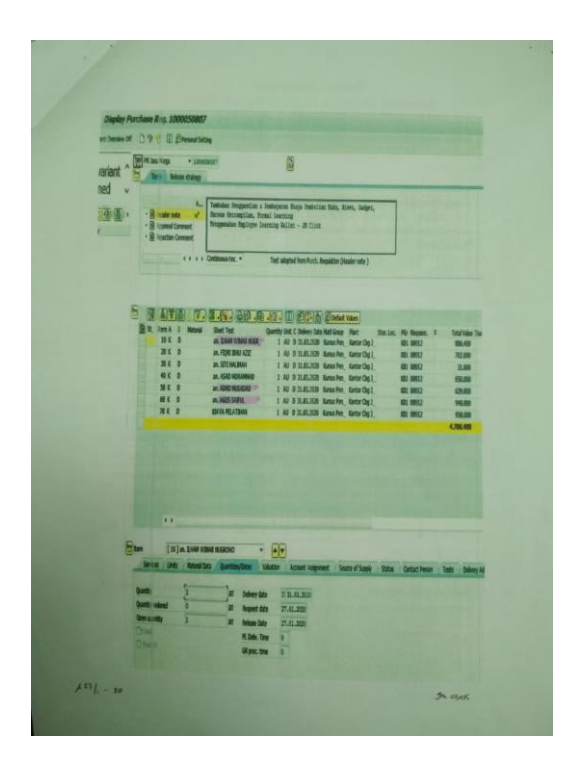

**Gambar III.10 Contoh** *Purchase Requisition*

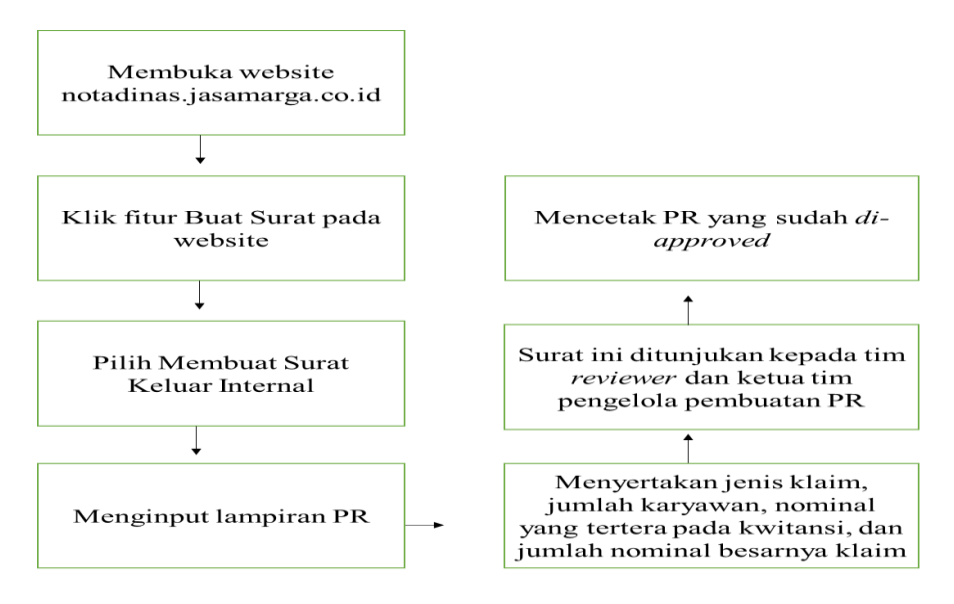

**Gambar III.11 Flowchart pengajuan** *Purchase Requisition*

## **4. Membuat pengajuan Purchasing Order Receipt atau PO & Receipt beserta lampirannya**

Setelah mendapatkan *Purchase Requisition*, maka praktikan bisa melanjutkan langkah berikutnya untuk membuat *Purchasing Order Receipt* atau *PO & Receipt*. *Purchasing Order Receipt* adalah dokumen yang digunakan untuk persetujuan permohonan penggantian pembayaran terhadap PR yang sudah di approved sebelumnya. Sama seperti membuat PR, *PO & Receipt* ini harus membuat lampirannya terlebih dahulu. Setelah selesai dengan lampiran *PO & Receipt*, praktikan dapat langsung membuat Nota Dinas Elektronik atau NDE untuk *PO & Receipt*. Beriku langkah-langkah untuk membuat NDE untuk *PO & Receipt*:

- a. Membuka website notadinas.jasamarga.co.id
- b. Klik fitur Buka Surat pada website tersebut
- c. Lalu pilih Membuat Surat Keluar Internal
- d. Input dokumen lampiran *PO & Receipt* yang sebelumnya sudah dibuat pada fitur lampiran yang ada pada website tersebut
- e. Sama seperti membuat NDE PR, bagian isi surat harus menyertakan nama pelaksana yang bisa diisi atas nama Jasa Marga Learning Institute dengan jenis pekerjaan adalah pembayaran pelatihan, menyertakan jumlah nominal yang sesuai dengan lampiran *PO & Receipt* yang sebelumnya sudah dibuat,

serta menyertakan No. PR dan tanggal PR yang sebelumnya sudah di*-approved*

- f. Lalu NDE *PO & Receipt* ini ditunjukan kepada bapak Freed Ferdian, dari ibu Marlina Ririn Indriyani dengan reviewer atas nama ibu Anasta Rahmarwati, dan tembusan untuk ibu Sri Redjeki selaku ketua tim pengelola pembuatan *PO & Receipt*. Setelah itu hanya tinggal menunggu di-*approve* NDE *PO & Receipt* yang sudah dibuat
- g. Setelah di-*approved Purchasing Order Receipt* bisa didownload melalui website notadinas.jasamarga.co.id lalu dokumen tersebut dapat dicetak

|                  |                  |                                                              |  |       |     | Lampiran Permohonan Pembuatan Purchasing Order (PO) Learning Wallet JM-Click |           |                        |                |            |                |                         |
|------------------|------------------|--------------------------------------------------------------|--|-------|-----|------------------------------------------------------------------------------|-----------|------------------------|----------------|------------|----------------|-------------------------|
|                  |                  |                                                              |  |       |     | Pembayaran Pelatihan TW 4                                                    |           |                        |                |            |                |                         |
|                  |                  | Menggunakan Employee Learning Wallet (JM - CLICK)            |  |       |     |                                                                              |           |                        |                |            |                |                         |
| 5                |                  |                                                              |  |       |     |                                                                              |           |                        |                |            |                |                         |
|                  |                  | 6 Mata Anggaran                                              |  |       |     | : JM10A12521.5101200101 - Pelatihan Pengembangan Kompetensi                  |           |                        |                |            |                |                         |
|                  |                  | No. PO/Tanggal                                               |  |       |     | 1000049875                                                                   |           | <b>20 Januari 2020</b> |                |            |                |                         |
|                  | <sup>8</sup> No. | <b>Uraian</b>                                                |  |       | jml | Jenis Pelatihan                                                              |           |                        | <b>Harga</b>   |            |                | <b>Sub Total</b>        |
| 9                |                  |                                                              |  |       |     |                                                                              |           | <b>Satuan</b>          |                | Jumlah     |                |                         |
| 10 <sup>10</sup> |                  | Pembelian Formal Learning, Riset dan Kursus Keterampilan an: |  |       |     |                                                                              |           |                        |                |            |                |                         |
|                  |                  | <b>OTILINA LAVAU</b>                                         |  | 02758 |     | Pelatihan Membatik 18-23 Nov 2019                                            | <b>RD</b> | 4.750.000              | R <sub>D</sub> | 4.750.000  | <b>Rp</b>      | 4.750.000               |
| $12$ 2           |                  | SOPHIA TRINASTITI                                            |  | 06512 |     | Pelatihan Memasak dan Make Up Artist (MUA)                                   | Rp        | 4.500.000              | Rp             | 4.500.000  | <b>RD</b>      | 4.500.000               |
| $\overline{1}$   | 3                | <b>IDA ROSTINDA SUDIRMAN</b>                                 |  | 05123 |     | Pelatihan Memasak dan Make Up Artist (MUA)                                   | Rp        | 4.500.000              | R <sub>D</sub> | 4.500.000  | R <sub>D</sub> | 4.500.000               |
| 14               | $\overline{4}$   | <b>AURIAHNI HUTAGALUNG</b>                                   |  | 03177 |     | Pelatihan Memasak dan Make Up Artist (MUA)                                   | Rp        | 4.500.000              | l Ro           | 4.500.000  | <b>Rp</b>      | 4.500.000               |
| 15 <sup>1</sup>  | 5                | <b>SUJAYADI</b>                                              |  | 07131 |     | Pelatihan Kreasi Konten Foto dan Video Hanya Menggunakan Smartphone          | Rp        | 950.000                | Rp             | 950,000    | Rp             | 950,000                 |
| 16 <sup>1</sup>  | -6               | <b>BAMBANG IRAWAN</b>                                        |  | 07740 |     | Pelatihan Human Resources Management Professional Tgl 6 dan 8 Des 2019       |           | Rp 15.950.000          | <b>RD</b>      | 15.950.000 |                | Rp 15.950.000           |
| 17 <sup>1</sup>  | -7               | <b>OKTY DWI RIZA</b>                                         |  | 03310 |     | Pelaksanaan Training New Chapter Paket Gold Tgl 08-10 Nov 2019               | <b>RD</b> | $2.000.000  $ Rp       |                | 2.000.000  |                | Rp 2.000.000            |
| 18               |                  |                                                              |  |       |     |                                                                              |           |                        |                |            |                | Sub Total Rp 37.150.000 |
| 19               |                  |                                                              |  |       |     | <b>Total</b>                                                                 |           |                        |                |            |                | Rp 37.150.000           |
| 20               |                  |                                                              |  |       |     |                                                                              |           |                        |                |            |                |                         |

**Gambar III.12 Contoh lampiran Purchasing Order Rerceipt**

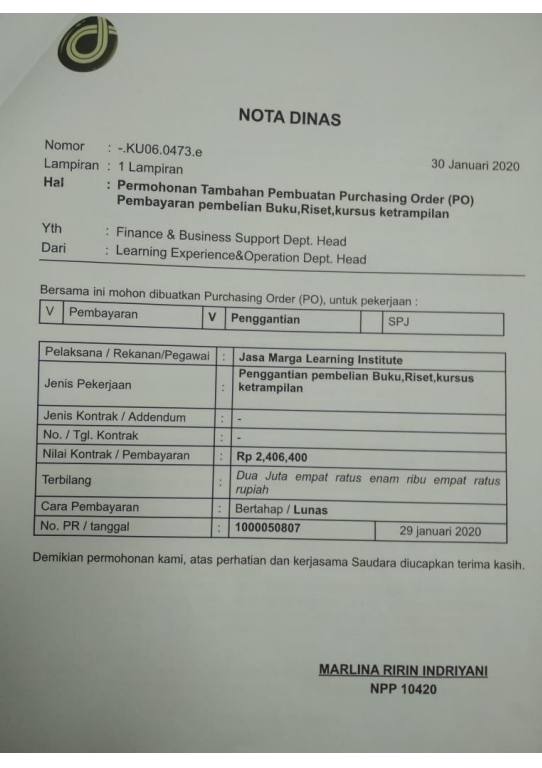

**Gambar III.13 Contoh Nota Dinas untuk PO & Receipt**

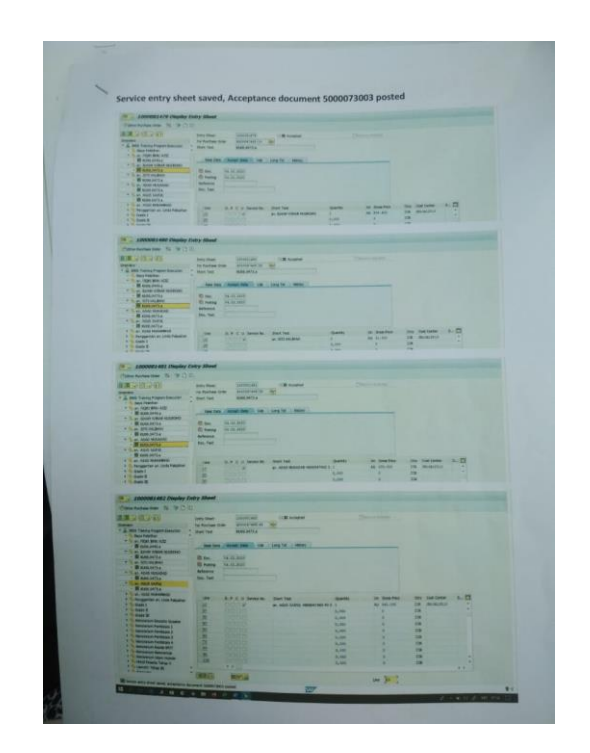

**Gambar III.14 Contoh halaman pertama** *Purchasing Order Receipt*

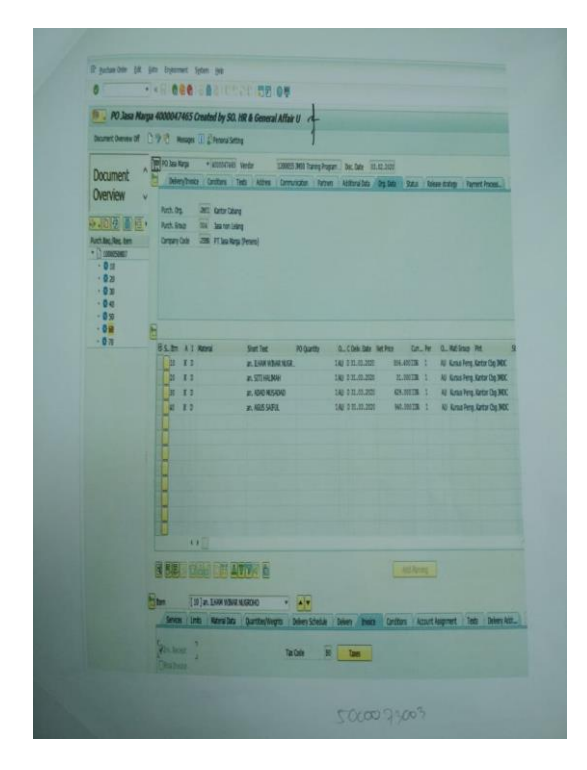

**Gambar III.15 Contoh halaman kedua** *Purchasing Order Receipt*

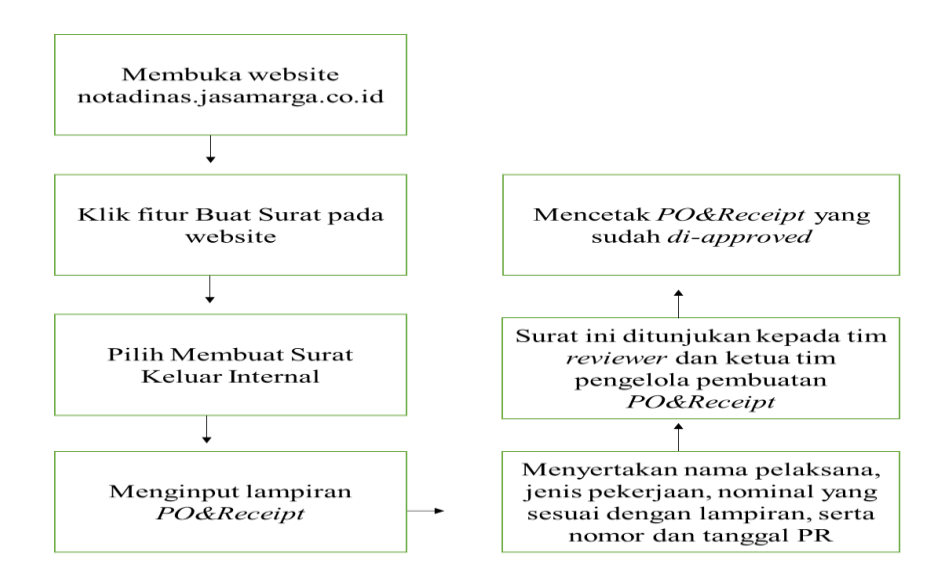

**Gambar III. 16**

*Flowchart* **pengajuan** *Purchasing Order Receipt*

### **5. Membuat Pengajuan Pembayaran beserta Lampirannya**

Selesai dengan *PO & Receipt* maka praktikan bisa melanjutkan ke tahap selanjutnya untuk membuat permohonan pengajuan pembayaran. Sama seperti pengajuan *Puchase Requisition* ataupun pengajuan *Purchasing Order Receipt* yang membutuh pembuatan lampiran. Ketika lampiran untuk pengajuan pembayaran sudah selesai, maka praktikan bisa membuat Nota Dinas Elektronik atau NDE untuk pembayaran. Berikut langkahlangkah untuk membuat NDE pembayaran:

- a. Membuka website notadinas.jasamarga.co.id
- b. Klik fitur Buat Surat pada website tersebut
- c. Lalu pilih Membuat Surat Keluar Internal
- d. Input dokumen lampiran pembayaran yang sebelumnya sudah dibuat pada fitur lampiran yang ada pada website tersebut
- e. Untuk bagian isi surat harus menyertakan nomor PR, tanggal, keterangan untuk permohonan pembayaran *Learning Wallet* penggantian *Formal Learning* ataupun kursus keterampilan serta tidak lupa untuk menyertakan jumlah nominal yang ada pada PR
- f. Lalu NDE Pembayaran ini ditunjukan kepada bapak Freed Ferdian, dari ibu Marlina Ririn Indriyani, dengan *reviewer* atas nama ibu Anasta Rahmarwati, dan tembusan untuk ibu Nining Suharti selaku ketua tim pengelola permohonan pembayaran

*Learning Wallet*. Setelah itu hanya tinggal menunggu di*approve* NDE yang sudah dibuat

g. Setelah di-approved Nota Dinas Pembayaran dapat didownload melalui website notadinas.jasamarga.co.id lalu dokumen tersbeut dapat dicetak

| 2               |               |                                                              |       |     | Lampiran Permohonan Pembayaran Learning Wallet JM-Click                |           |                        |           |            |                         |
|-----------------|---------------|--------------------------------------------------------------|-------|-----|------------------------------------------------------------------------|-----------|------------------------|-----------|------------|-------------------------|
| 3               |               |                                                              |       |     | Pembayaran Pelatihan TW 4                                              |           |                        |           |            |                         |
| 4               |               |                                                              |       |     | Menggunakan Employee Learning Wallet ( JM - CLICK )                    |           |                        |           |            |                         |
| 5               |               |                                                              |       |     |                                                                        |           |                        |           |            |                         |
|                 |               | Mata Anggaran                                                |       |     | : JM10A12521.5101200101 - Pelatihan Pengembangan Kompetensi            |           |                        |           |            |                         |
|                 |               | No. PO/Tanggal                                               |       |     | 1000049875                                                             |           | <b>20 Januari 2020</b> |           |            |                         |
| 8 <sup>1</sup>  |               |                                                              |       |     |                                                                        |           |                        | Harga     |            |                         |
| 9               | -No.          | <b>Uraian</b>                                                |       | jml | Jenis Pelatihan                                                        |           | <b>Satuan</b>          |           | Jumlah     | Sub Total               |
| 10              |               | Pembelian Formal Learning, Riset dan Kursus Keterampilan an: |       |     |                                                                        |           |                        |           |            |                         |
|                 |               | <b>OTILINA LAVAU</b>                                         | 02758 |     | Pelatihan Membatik 18-23 Nov 2019                                      | Rp        | 4.750.000              | <b>Rp</b> | 4.750.000  | Rp 4.750.000            |
|                 | $\mathcal{P}$ | <b>SOPHIA TRINASTITI</b>                                     | 06512 |     | Pelatihan Memasak dan Make Up Artist (MUA)                             | Rp        | 4.500.000              | Ro        | 4.500.000  | Rp 4.500.000            |
|                 | 3             | IDA ROSTINDA SUDIRMAN                                        | 05123 |     | Pelatihan Memasak dan Make Up Artist (MUA)                             | Rp        | 4.500.000              | Rp        | 4.500.000  | 4.500.000<br>Rp         |
|                 |               | <b>AURIAHNI HUTAGALUNG</b>                                   | 03177 |     | Pelatihan Memasak dan Make Up Artist (MUA)                             | Rp        | 4.500.000              | Rp        | 4.500.000  | 4.500.000<br>RD         |
| 15              |               | 5 SUJAYADI                                                   | 07131 |     | Pelatihan Kreasi Konten Foto dan Video Hanya Menggunakan Smartphone    | <b>Rp</b> | 950.000                | <b>Rp</b> | 950.000    | 950.000<br><b>RD</b>    |
| 6               |               | <b>6 BAMBANG IRAWAN</b>                                      | 07740 |     | Pelatihan Human Resources Management Professional Tgl 6 dan 8 Des 2019 | Ro        | 15.950.000             | <b>Rp</b> | 15.950.000 | Rp 15,950,000           |
|                 |               | <b>OKTY DWI RIZA</b>                                         | 03310 |     | Pelaksanaan Training New Chapter Paket Gold Tgl 08-10 Nov 2019         | Rp        | 2.000.000              | Rp        | 2.000.000  | Rp 2.000.000            |
| 18              |               |                                                              |       |     |                                                                        |           |                        |           |            | Sub Total Rp 37.150.000 |
| 19              |               |                                                              |       |     | <b>Total</b>                                                           |           |                        |           |            | Rp 37.150.000           |
| 20 <sup>1</sup> |               |                                                              |       |     |                                                                        |           |                        |           |            |                         |

**Gambar III.17 Contoh lampiran pembayaran**

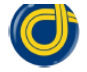

#### **NOTA DINAS**

20 Januari 2020 Nomor : - KU06 0091 e Lampiran : 1 Lampiran Hal : Finance & Business Support Dept. Head Yth : Learning Experience&Operation Dept. Head Dari

Berdasarkan Surat Nota Dinas dari Toll Road Management School Departemen<br>Head Nomor EG1.DL01.572 tanggal 17 Januari 2020 perihal biaya klaim JM- Click<br>yang sudah di lengkapi berkas Purchasee Requistion (PR) untuk keperluan

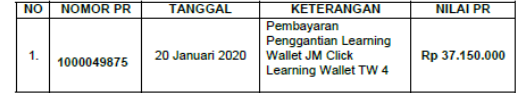

Demikian permohonan ini kami sampaikan, atas perhatian dan kerjasama diucapkan terima kasih

> **MARLINA RIRIN INDRIYANI NPP 10420**

**Gambar III.18 Contoh Nota Dinas Pembayaran**

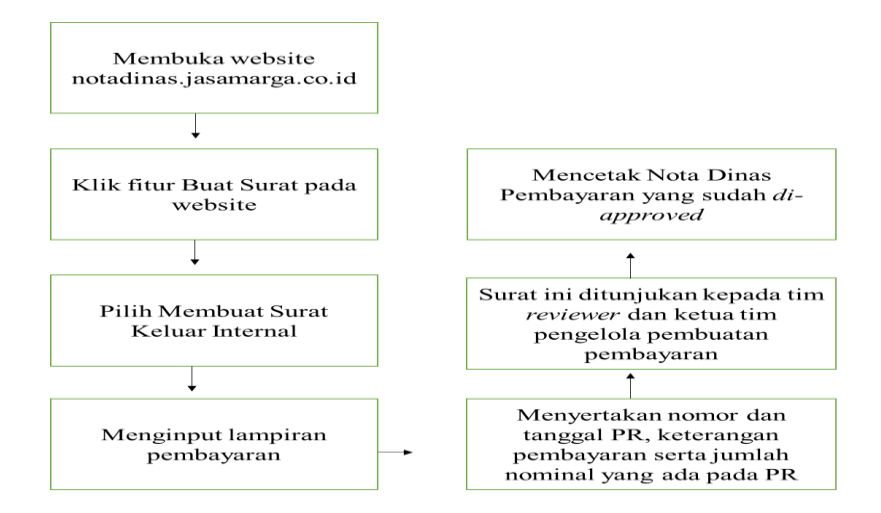

**Gambar III. 19 Flowchart pengajuan pembayaran**

## **6. Mengecek Keakuratan Bukti Kwitansi, Apakah Bisa Dikatakan Sah ataupun Tidak Sah**

Sangat penting pada tahap ini untuk melakukan pengecekan kembali bukti kwitansi yang telah dikirimkan oleh masing-masing karyawan saat mengajukan permohonan penggantian pembayaran apakah kwitansi tersebut asli dan sah untuk dilakukan proses pembuatan *invoice* pada tahap selanjutnya. Tidak lupa untuk mengecek kelengkapan dokumen penunjang untuk pembuatan invoice seperti dokumen *Purchase Requisition* beserta lampirannya, dokumen *Purchasing Order Receipt* beserta lampirannya, dan tentu saja Nota Dinas permohonan pembayaran yang sudah di-approved beserta lampirannya.

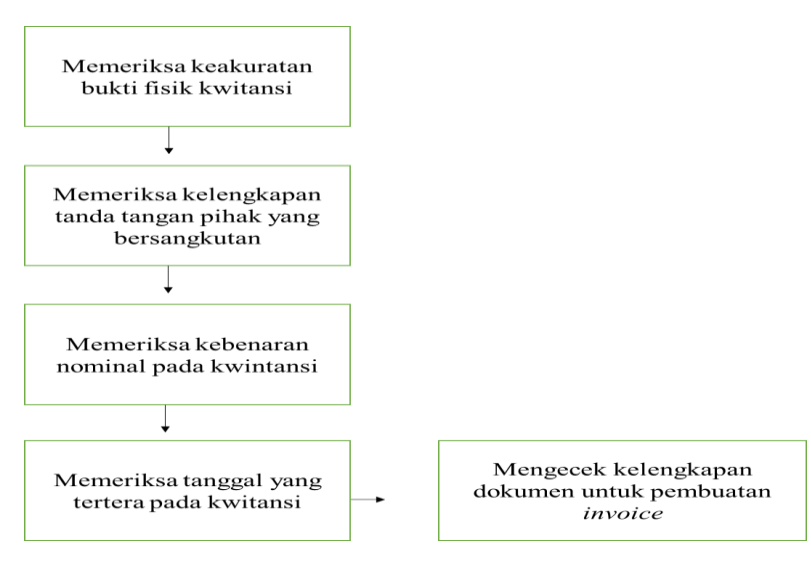

**Gambar III. 20**

*Flowchart* **pengecekan keakuratan bukti kwitansi**

### **7. Membuat Invoice Menggunakan Software SAP**

*Finance and Business Support* unit JMLI memilih software SAP untuk membuat *invoice* untuk pengajuan permohonan pengantian pembayaran pelatihan. SAP adalah singkatan dari *System Application and Product in Data Processing*. Software ini berbasis *Enterprise Resources Planning* atau biasa disingkat ERP. Software ini digunakan karena mempunyai banyak fungsi dalam manajemen perusahaan mulai dari perencanaan hingga membuat kegiatan operasional menjadi lebih efektif dan efisien. Berikut adalah langkah – langkah dalam menggunakan software SAP untuk membuat *invoice* :

- a. Membuka software SAP yang sudah terinstall
- b. Membuka folder MIR7 (Park Invoice)
- c. Klik bagian Basic Data, lalu masukan Invoice Date dan tanggal Nota Dinas
- d. Klik bagian Refrensi isi nomor Nota Dinas, masukan deskripsi perihal Nota Dinas tersebut dan nomor Purchasing Order dokumen tersebut
- e. Lalu copy nominal pada bagian Balance dan paste pada bagian Amount
- f. Setelahnya klik bagian Payment, isi Payment dengan kode with C, isi House Bank dengan kode BMR01, lalu yang disebalahnya diisi dengan kode BMR 90
- g. Setelahnya klik bagian Detail, isi bagian Assigment dengan nomor Nota Dinas, isi Header Tax dengan dari deskripsi Nota Dinas tersebut, dan yang terakhir untuk kolom Bus Area masukan kode 3M10
- h. Setelah selesai, hasil *Invoice* yang dibuat melalui software SAP bisa dicetak dan di tanda tangani oleh ibu Nining Suharti selaku pembuat, ibu Dariyana Hamokwarung selaku pemeriksa satu, ibu Rismawaty Tanty selaku pemeriksa dua, serta bapak Freed Ferdian selaku Assistant Vice President

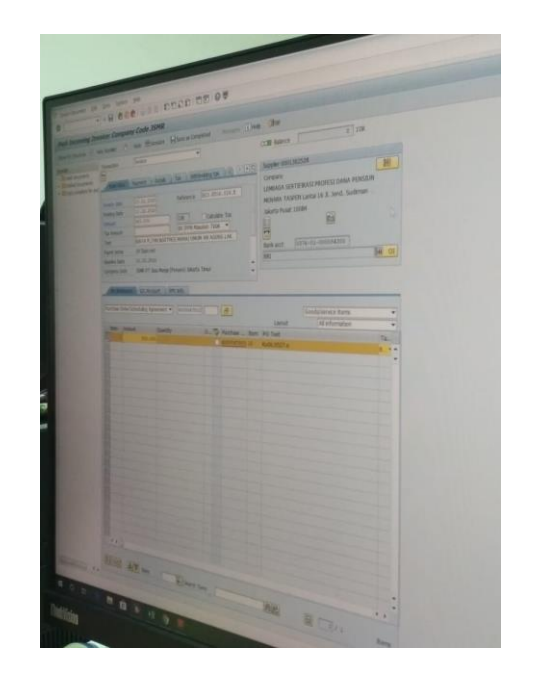

**Gambar III.21 Contoh Software SAP untuk membuat** *Invoice*

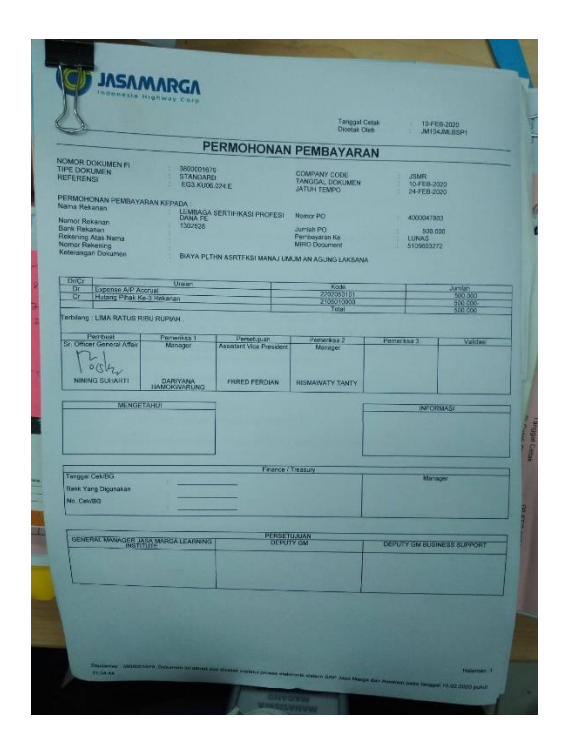

**Gambar III.122 Contoh Invoice yang dibuat menggunakan software SAP**

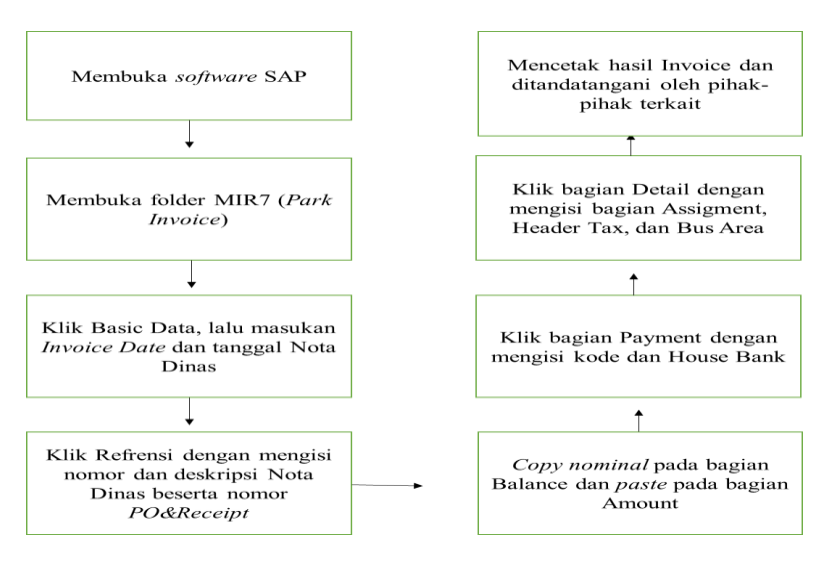

**Gambar III.23**

*Flowchart* **pembuatan** *Invoice* **menggunakan** *software* **SAP**

## **8. Melakukan Proses Pembayaran dengan Menggunakan Aplikasi Mandiri Cash Management**

Setelah mendapatkan tanda tangan untuk Invoice yang sudah dicetak, maka langkah berikutnya adalah praktikan kembali membuat daftar urutan menggunakan excel sesuai dengan kelompok bank yang karyawan pilih untuk melakukan penggantian biaya pelatihan tersebut. Mulai dari bank Mandiri, BNI, BJB, BRI, ataupun bank Jabar Banten. Bank Mandiri merupakan bank yang biasanya dominan digunakan oleh para karyawan di Jasa Marga. Ketika selesai membuat daftar urutan bank menggunakan excel, maka hal yang harus diperhatikan berikutnya adalah jumlah nominal yang harus dibayarkan dengan menggunakan Mandiri Cash Management. Apabila jumlah nominal yang terdapat pada *Invoice* melebihi dari Rp 50.000.000,- maka pihak JMLI membuat surat permohonan DKL. Surat permohonan DKL merupakan surat permohonan untuk mendapatkan dana kegiatan lain. Surat permohonan DKL ini dikirimkan untuk pihak Jasa Marga pusat dengan melampirkan *Invoice* dan kwitansi. Proses permohonan DKL ini membutuhkan waktu 3-5 hari kerja. Ketika dana yang dibutuhkan sudah cair dan masuk ke dalam rekening unit JMLI, maka bisa kita lakukan tahap terakhir yaitu dengan melakukan pembayaran menggunakan Mandiri Cash Management. Berikut langkah-langkah dalam melakukan pembayaran menggunakan aplikasi Mandiri Cash Management :

- a. Membuka aplikasi Mandiri Cash Management
- b. Klik Batch Upload lalu masukan nomor rekening unit JMLI
- c. Pilih CSV dalam kolom Format File
- d. *Upload* file sesuai dengan converter yang sebelumnya sudah dibuat
- e. Isi Jumlah Baris sesuai dengan jumlah pada excel yang sudah dibuat
- f. Klik Save Draft, pastikan nomor Rekening JMLI, file yang diupload dan jumlah baris sesuai pada bagian Batch Upload
- g. Maka setelah itu akan keluar nomor refrensi Mandiri Cash Management
- h. Langkah berikutnya menggunakan token untuk memvalidasi nomor refrensi MCM. Apabila jumlah nominal dibawah Rp 100.000.000,- maka akan di*-approved* oleh pak Freed dan ibu Marlina, tetapi jika jumlah nominal diatas Rp 100.000.000, harus di-*approved* oleh ibu Lussy dan pak Freed
- i. Ketika sudah di-approved, bisa melanjutkan untuk merelease atau mentransfer menggunakan Mandiri Cash Management
- j. Setelah melakukan transfer, maka harus dibuat *Payment* dengan menggunakan software SAP yang menjelaskan bahwa berkas tersebut sudah dibayar dan kemudian berkas bisa langsung dicetak

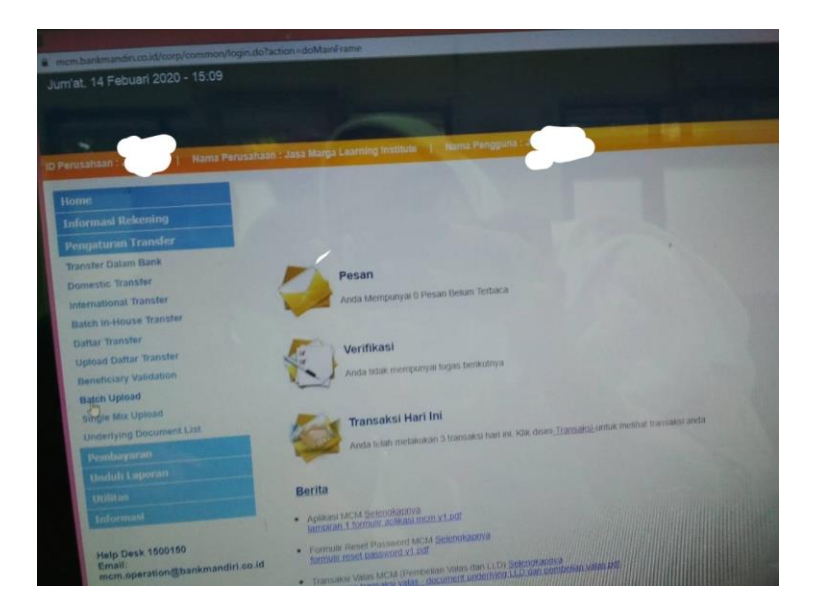

**Gambar III.24 Contoh halaman awal Mandiri Cash Management**

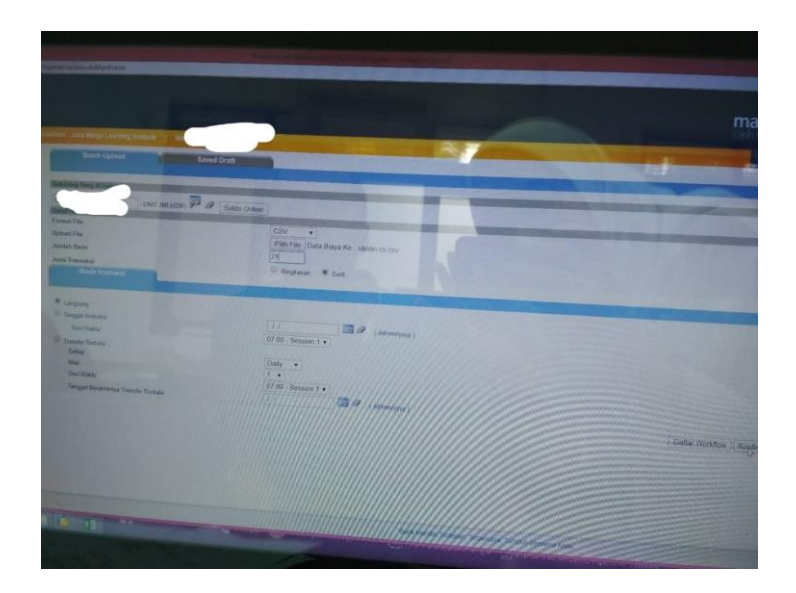

**Gambar III.25 Contoh halaman kedua aplikasi Mandiri Cash Management**

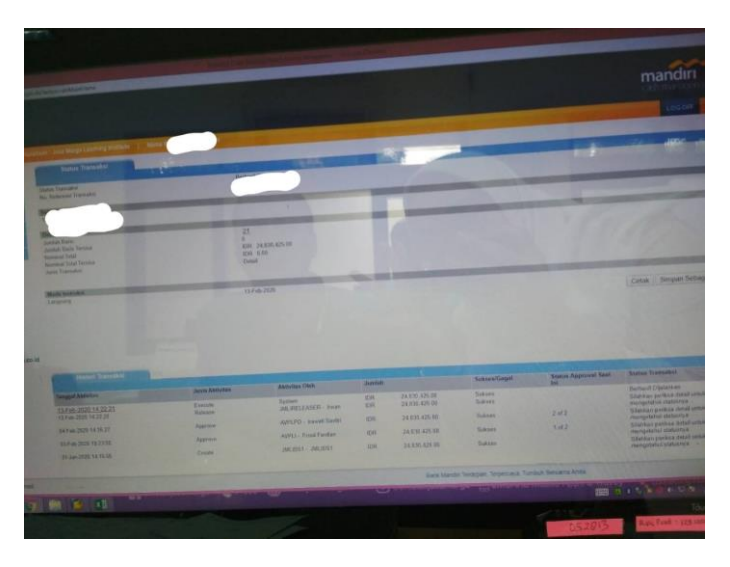

**Gambar III.26 Contoh halaman ketiga aplikasi Mandiri Cash Management**

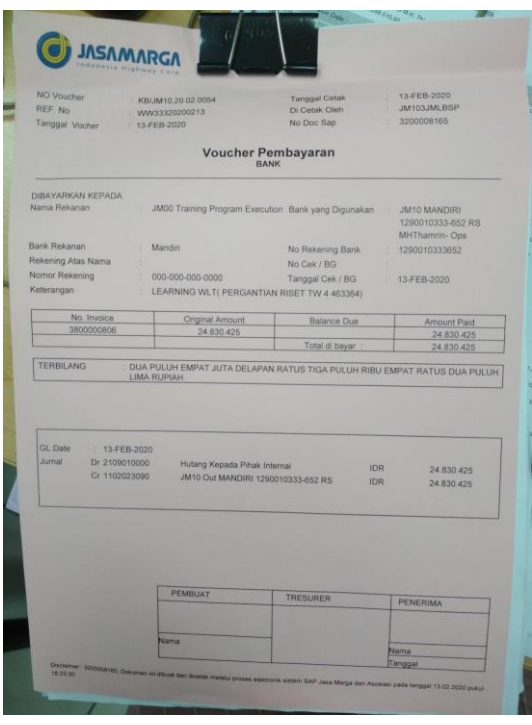

**Gambar III.27 Contoh voucher pembayaran menggunakan software SAP yang sudah dicetak**

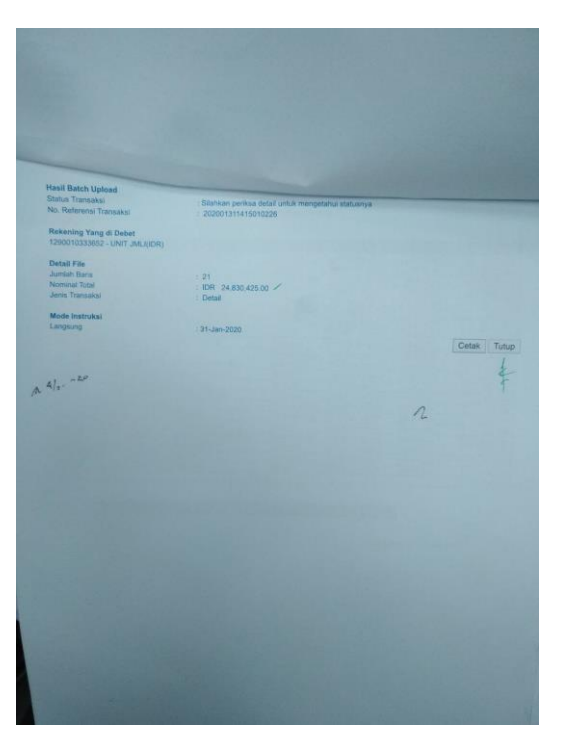

**Gambar III.28 Contoh halaman berikutnya untuk voucher pembayaran yang menggunakan software SAP yang sudah dicetak**

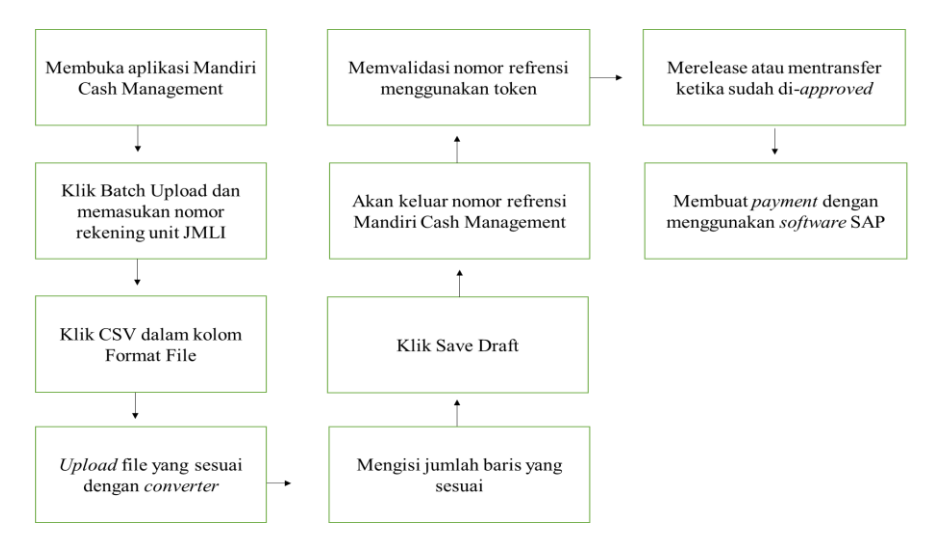

**Gambar III. 29** *Flowchart* **penggunaan aplikasi Mandiri Cash Management**

### **C. Kendala yang Dihadapi**

Selama menjalani kegiatan Praktik Kerja Lapangan pada unit Jasa Marga Learning Institute, praktikan mengalami beberapa kendala yang berasal baik dari faktor internal maupun eksternal divisi *Finance and Business Support* unit JMLI. Berikut adalah penjabaran dari beberapa kendala yang dihadapi oleh praktikan :

- a. Pada saat hari pertama memulai kegiatan Praktik Kerja Lapangan, laptop yang digunakan praktikan belum disambungkan kedalam jaringan khusus yang dapat mengakses semua data pada divisi *Finance and Business Support* di unit JMLI sehingga praktikan belum bisa melaksanakan tugas yang sudah diberikan.
- b. Banyak berkas karyawan yang tidak lengkap saat mengajukan permohonan penggantian pembayaran pelatihan. Jadi praktikan

harus menunggu berkas tersebut dikirimkan ke pihak *Finance and Business Support* unit JMLI dan tentu saja menghambat kinerja praktikan.

- c. Terdapat beberapa karyawan yang hanya melampirkan fotocopy kwitansi, sedangkan pihak Finance and Business Support membutuhkan bukti kwitansi asli dari pelatihan.
- d. Terjadi kendala tidak bisa mengakses server Nota Dinas Elektronik yang menghambat semua proses untuk penggantian pembayaran pelatihan yang diajukan oleh karyawan .
- e. Pada hari ke-30 sampai dengan hari ke-37, divisi *Finance and Business Support* unit JMLI sedang mengikuti kegiatan audit yang dilaksanakan dari pihak Jasa Marga pusat yang mengakibatkan semua proses kegiatan permohonan penggantian pembayaran pelatihan diberhentikan sementara.
- f. Tidak semua data permohonan penggantian pembayaran pelatihan bisa praktikan dapatkan secara berurut karena data tersebut merupakan data yang dirahasiakan oleh pihak Jasa Marga pusat jadi membuat praktikan susah untuk memberikan bukti lampiran yang urut mengenai dokumen terkait.

#### **D. Cara Mengatasi Kendala yang Dihadapi**

Untuk mengatasi beberapa kendala yang terjadi saat kegiatan Praktik Kerja Lapangan berlangsung, praktikan berusaha mencari beberapa alternatif yang dapat dijadikan jalan keluar untuk mengatasi kendala yang

ada. Berikut beberapa alternative yang praktikan lakukan untuk mengatasi kendala yang terjadi :

- a. Praktikan berkomunikasi dengan mentor untuk meminta bantuan membuka akses Finance and Business Support pada laptop praktikan agar dapat mengerjakan job description yang sudah diberikan
- b. Meminta bantuan kepada rekan kerja yang lain untuk menghubungi karyawan yang belum melengkapi berkas yang menjadi syarat untuk permohonan penggantian pembayaran pelatihan tersebut
- c. Praktikan meminta kontak karyawan yang bersangkutan kepada mentor untuk dihubungi agar berkas dapat segara di proses
- d. Praktikan menghubungi divisi IT kantor Jasa Marga pusat untuk memperbaiki server tersebut
- e. Praktikan membantu rekan-rekan yang lain untuk mencari berkas yang dibutuhkan oleh auditor
- f. Untuk berkas yang praktikan dapatkan, sebelumnya praktikan izin terlebih dahulu kepada mentor untuk memfoto atau menyimpan berkas tersebut sebagai bukti penunjang praktikan saat membuat laporan Praktik Kerja Lapangan

### **BAB IV PENUTUP**

#### **A. Kesimpulan**

Setelah menyelesaikan kegiatan Praktik Kerja Lapangan pada PT. Jasa Marga (Persero), Tbk selama 42 hari kerja praktikan banyak sekali mendapatkan pengalaman yang sangat berharga baik secara formal ataupun informal terkait PT. Jasa marga (Persero), Tbk khususnya pada unit Jasa Marga Learning Institute divisi *Finance and Business Support.* Dari pelaksanaan kegiatan Praktik Kerja Lapangan pada unit JMLI, praktikan dapat mengambil beberapa kesimpulan seperti berikut :

- a. Praktikan mendapatkan beberapa ilmu dan pengalaman baru terutama di bidang Finance yang tidak bisa didapatkan selama mengikuti proses perkuliahan. Contohnya seperti bagaimana membuat Pucrhase Requisition, Purchasing Order Receipt, dan membuat *Invoice* untuk permohonan penggantian pembayaran pelatihan para karyawan Jasa Marga
- b. Praktikan mendapatkan sudut pandang baru tentang PT. Jasa Marga (Persero), Tbk sebagai pihak internal yang pernah melakukan Praktik Kerja Lapangan pada perusahaan tersebut
- c. Praktikan mengetahui bagaimana cara menggunakan aplikasi JM-Click, menggunakan software SAP dan menggunakan aplikasi Mandiri Cash Management untuk melakukan proses pembayaran kepada karyawan yang bersangkutan
- d. Praktikan mengetahui bagaimana kondisi unit JMLI khususnya pada divisi Finance and Business Support ketika sedang menghadapi audit tahunan dan bagaimana cara rekan-rekan karyawan menghadapi auditor saat menanyakan keabsahan suatu berkas
- e. Praktikan dapat belajar bagaimana cara bersosialisasi pada lingkungan kantor dengan kondisi usia rekan-rekan karyawan diatas praktikan, tidak hanya pada lingkungan unit JMLI tetapi dengan unit-unit lain yang masih dalam naungan PT. Jasa Marga (Persero), Tbk
- f. Praktikan telah memenuhi salah satu syarat kelulusan pada Program Studi S1 Manajemen, Fakultas Ekonomi, Universitas Negeri Jakarta

### **B. Saran**

Setelah menjalani kegiatan Praktik Kerja Lapangan selama 42 hari kerja pada PT. Jasa Marga Persero Tbk, praktikan menyadari bahwa terdapat beberapa kekurangan selama proses pelaksanaan Praktik Kerja Lapangan. Maka dari itu, praktikan memiliki beberapa saran dan masukan yang diharapkan bisa memberikan manfaat kepada pihak-pihak yang terkait. Diantaranya bagi pihak unit Jasa Marga Learning Institute khususnya divisi Finance and Business Support, pihak Universitas Negeri Jakarta khususnya Fakultas Ekonomi, dan tentu saja untuk praktikan yang akan melaksanakan

program Praktik Kerja Lapangan dikemudian hari. Berikut beberapa penjabaran saran secara singkat dari praktikan :

### **1. Saran untuk Pihak Jasa Marga Learning Institute**

- a. Memperketat pemeriksaan kelengkapan berkas sebelum berkas tersebut dikirimkan kepada Group Head JMLI
- b. Perlu melakukan pengarsipan berkas-berkas secara rapih yang terkait dengan proses permohonan penggantian pembayaran pelatihan agar ketika dilakukan audit tidak terjadi kebinggungan saat auditor menanyakan bukti fisik dari berkas tersebut
- c. Perlunya unit JMLI untuk melakukan pembaruan terkait aplikasi JM-Click agar menarik para karyawan untuk mengakses aplikasi tersebut bukan hanya sebagai formalitas yang harus dilakukan setiap harinya

### **2. Saran untuk Pihak Universitas Negeri Jakarta**

- a. Memberikan informasi yang jelas tentang alur proses pelaksaan kegiatan Praktik Kerja Lapangan mulai dari memilih instansi terkait sampai praktikan selesai melaksanakan sidang terkait laporan Praktik Kerja Lapangan
- b. Mempermudah dan mempercepat proses pembuatan surat permohonan pelaksanaan kegiatan Praktik Kerja Lapangan pada wesbsite SIPERMAWA
- c. Memiliki beberapa daftar perusahaan yang bisa diakses oleh mahasiswa yang tujuannya untuk mempermudah mahasiswa

dalam mengetahui perusahaan mana saja yang dapat menerima kegiatan Praktik Kerja Lapangan dan mengurangi terjadinya kesamaan tempat kegiatan Praktik Kerja Lapangan pada mahasiswa yang mempunyai konsentrasi yang sama

### **3. Saran untuk Pihak Mahasiswa**

- a. Praktikan harus mencari informasi lebih cepat mengenai perusahaan mana saja yang menerima kegiatan Praktik Kerja Lapangan sebelum waktu yang ditetapkan dari pihak kampus untuk melaksanakan kegiatan Praktik Kerja Lapangan
- b. Praktikan harus mengetahui terlebih dahulu latar belakang dari perusahaan yang akan dituju dan harus mencari informasi terkait dengan divisi dimana praktikan akan melaksankan kegiatan Praktik Kerja Lapangan agar saat proses kegiatan Praktik Kerja Lapangan mempunyai sedikit gambaran dan tidak membuat praktikan binggung
- c. Selalu menjaga dengan baik almamater Universitas Negeri Jakarta saat melaksanakan kegiatan Praktik Kerja Lapangan
- d. Tidak menunda penyusunan laporan Praktik Kerja Lapangan

### **DAFTAR PUSTAKA**

- Jasa Marga. *Usaha Non Tol.* <https://www.jasamarga.com/> (Diakses 03 Agustus 2020)
- Kiblat.net*. YLKI : Keuntungan E-Toll untuk pengelola jalan, bukan konsumen.* 2017.<https://www.kiblat.net/> (Diakses 02 Agustus 2020)
- Soltius. *Pengertian dan Implementasi SAP.* 2020. <https://www.soltius.co.id/> (Diakses 05 Agustus 2020)
- Wikipedia. *E-Toll*. 2020.<https://id.wikipedia.org/wiki/E-Toll> (Diakses 02 Agustus 2020)

### **LAMPIRAN**

### Lampiran 1 : Surat Permohonan Izin Praktik Kerja Lapangan Mandiri

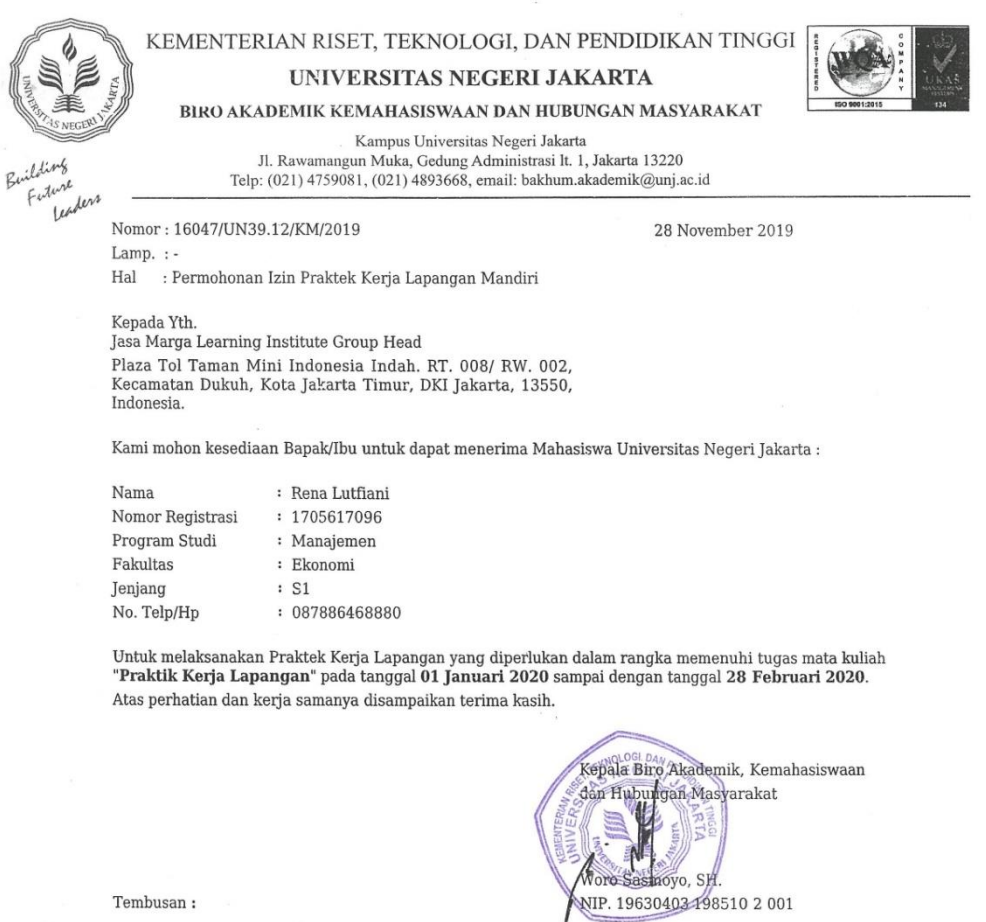

Tembusan:

 $1.$  Dekan Fakultas Ekonomi

2. Koordinator Program Studi Manajemen $\boxtimes$
#### Lampiran 2: Surat Persetujuan Atas Izin Praktik Kerja Lapangan Mandiri

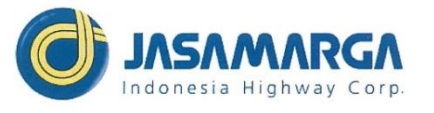

Nomor Lampiran Hal

: EG.HM08.0762.e

7 Desember 2019

: 1 Lampiran : Persetujuan Atas Izin Praktek Kerja Lapangan Mandiri

#### Yang Terhormat

Universitas Negeri Jakarta Learning Experience&Operation Dept. Head

Sehubungan dengan surat dari Dekan, Universitas Negeri Jakarta Nomor :<br>16047/UN39.12/KM/2019.tanggal 28 November 2019 perihal Permohonan Izin Praktek Kerja Lapangan Mandiri disampaikan hal - hal sebagai berikut :

1. Dimohon kesediaan menerima mahasiswa untuk melakukan magang di lingkungan perusahaan dengan rincian sebagai berikut:

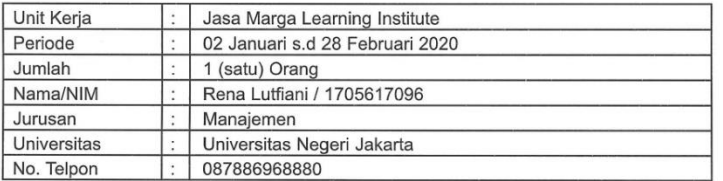

2. Waktu jam kerja yaitu pukul 08.00 - 17.00 Wib, dengan menggunakan baju rapih sopan dan untuk hari kamis menggunakan batik.

3. Data dan informasi yang kami berikan hanya terbatas untuk keperluan pendidikan dan tidak untuk dipublikasikan.

4. Untuk pengumpulan laporan akhir magang dikirim berupa soft copy ke alamat email abdillahabdillah35@gmail.com

5. Perusahaan tidak memberikan dana selama melaksanakan magang tersebut.

6. Apabila ada hal - hal yang perlu dikoordinasikan dapat melalui Abdilah dengan nomor hp 083890188707, email Abdilah@jasamarga.co.id atau Lilis Kurniasih dengan hp 081319707436, email lilis.kurniasih@jasamarga.co.id

Demikian disampaikan, atas perhatian dan kerja sama yang diberikan diucapkan terima kasih.

PT JASA MARGA (PERSERO) Tbk.

Kantor Pusat Plaza Tol Taman Mini Indonesia Indah<br>Jakarta, 13550 Indonesia Telp +6221 841 3630, 841 3526 Fax. +6221 841 3540 e-mail: jasmar@jasamarga.com

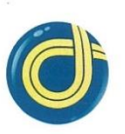

×

I.

Jasa Marga Learning Institute Group

**LUSSY ARIANI SEBA** Head

Tembusan Kepada Yth.

Finance & Business Support<br>Specialist  $\mathbf{1}$ 

 $\overline{2}$ Finance & Business Support Officer

## Lampiran 3 : Daftar Hadir Praktik Kerja Lapangan Universitas Negeri Jakarta

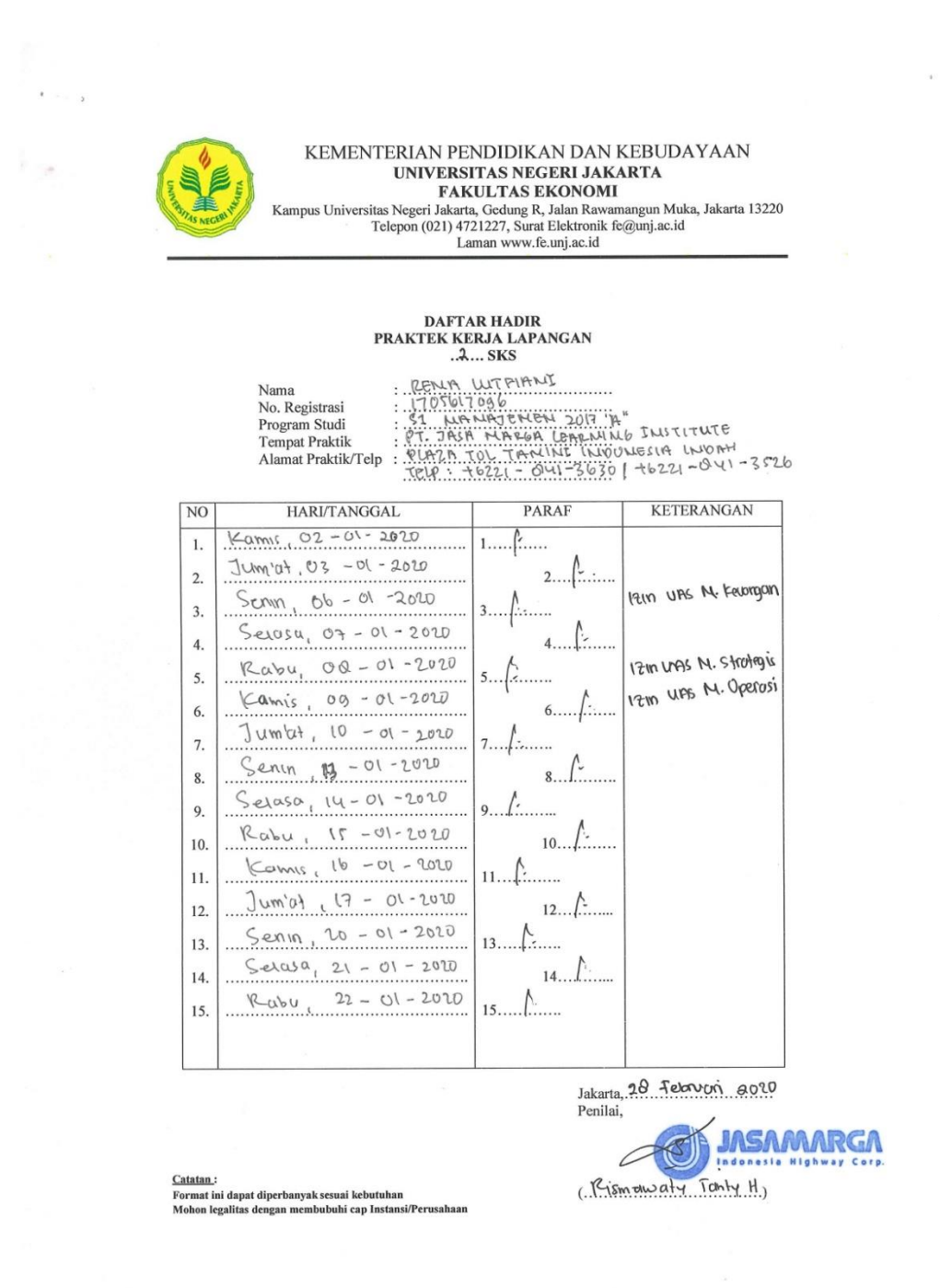

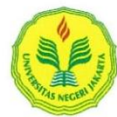

#### KEMENTERIAN PENDIDIKAN DAN KEBUDAYAAN UNIVERSITAS NEGERI JAKARTA **FAKULTAS EKONOMI**

Kampus Universitas Negeri Jakarta, Gedung R, Jalan Rawamangun Muka, Jakarta 13220<br>Telepon (021) 4721227, Surat Elektronik fe@unj.ac.id<br>Laman www.fe.unj.ac.id

# DAFTAR HADIR<br>PRAKTEK KERJA LAPANGAN<br>...<del>.?.</del>.. SKS

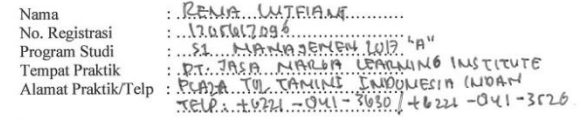

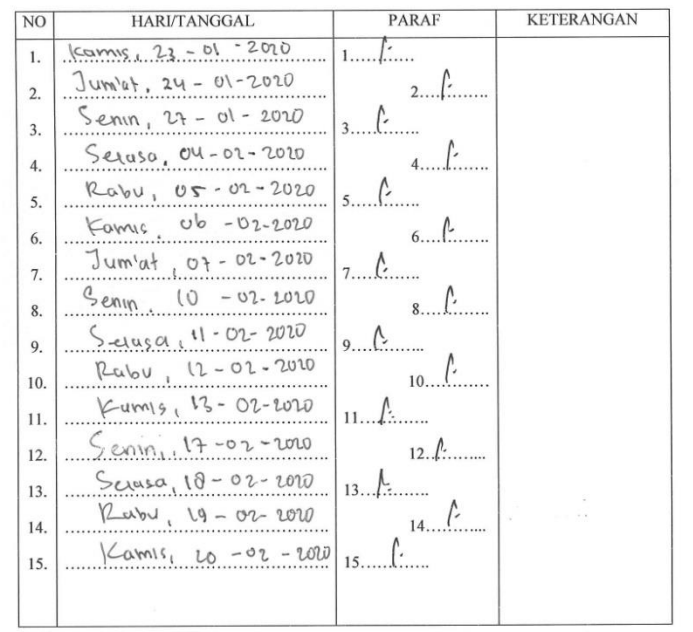

Jakarta, 28 Februari 2020

Penilai, **JASAMARGA**  $\subset$ (Pismowaty Tanty H.)

Catatan: <u>kannan.</u><br>Format ini dapat diperbanyak sesuai kebutuhan<br>Mohon legalitas dengan membubuhi cap Instansi/Perusahaan

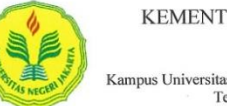

 $\bar{y}$ 

**Contract** 

# $\begin{tabular}{c} \multicolumn{2}{l}{{\bf \small KEMENTERIAN PENDIDIKAN DAN KEBUDAYAAN}\normalsize\\ \multicolumn{2}{l}{\bf \small UNIVERSTAS NEGERI JAKARTA}\normalsize\\ \multicolumn{2}{l}{\bf \small FAKULTAS EKONOMI}\normalsize\\ \multicolumn{2}{l}{\bf \small Kampus Universitas Negeri Jakarta, Gedung R, Jalan Rawamangun Muka, Jakarta 13220}\normalsize\\ \multicolumn{2}{l}{\bf \small Telepon (021) 4721227, Surat Elektronik fe@u nj.ac.id}\normalsize\\ \multicolumn{2}{l}{\bf \small Laman www.fe.unj.ac.id}\norm$

# DAFTAR HADIR<br>PRAKTEK KERJA LAPANGAN<br>...?... SKS

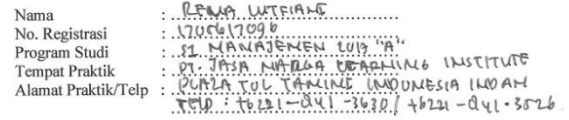

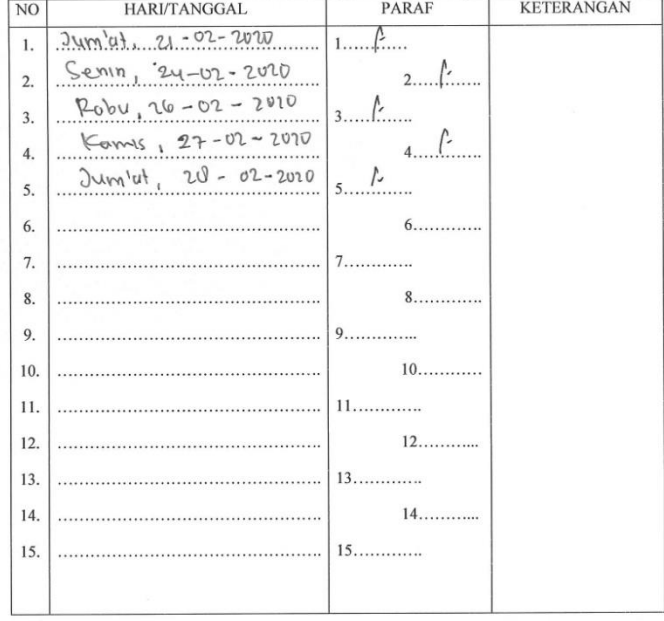

Jakarta, 20 Februm 8020

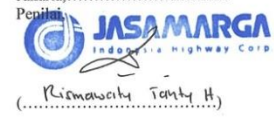

<u>Catatan</u> :<br>Format ini dapat diperbanyak sesuai kebutuhan<br>Mohon legalitas dengan membubuhi cap Instansi/Perusahaan

# Lampiran 4 : Daftar Hadir Praktik Kerja Lapangan PT. Jasa Marga (Persero) Tbk

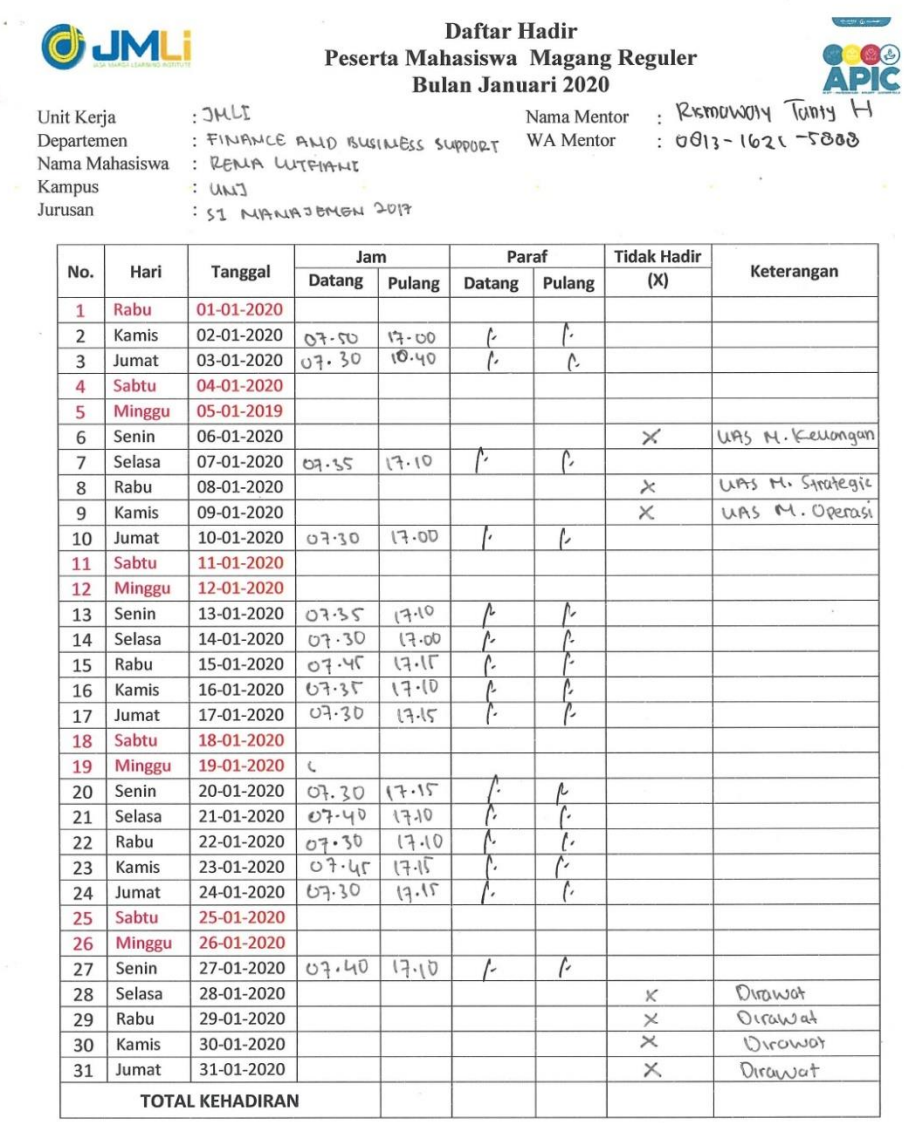

Mengetahui

**JASAMARGA**  $4\degree$  $\mathbf{I}$ Pimpinan Unit Kerja

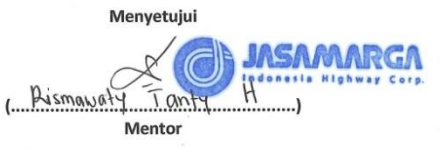

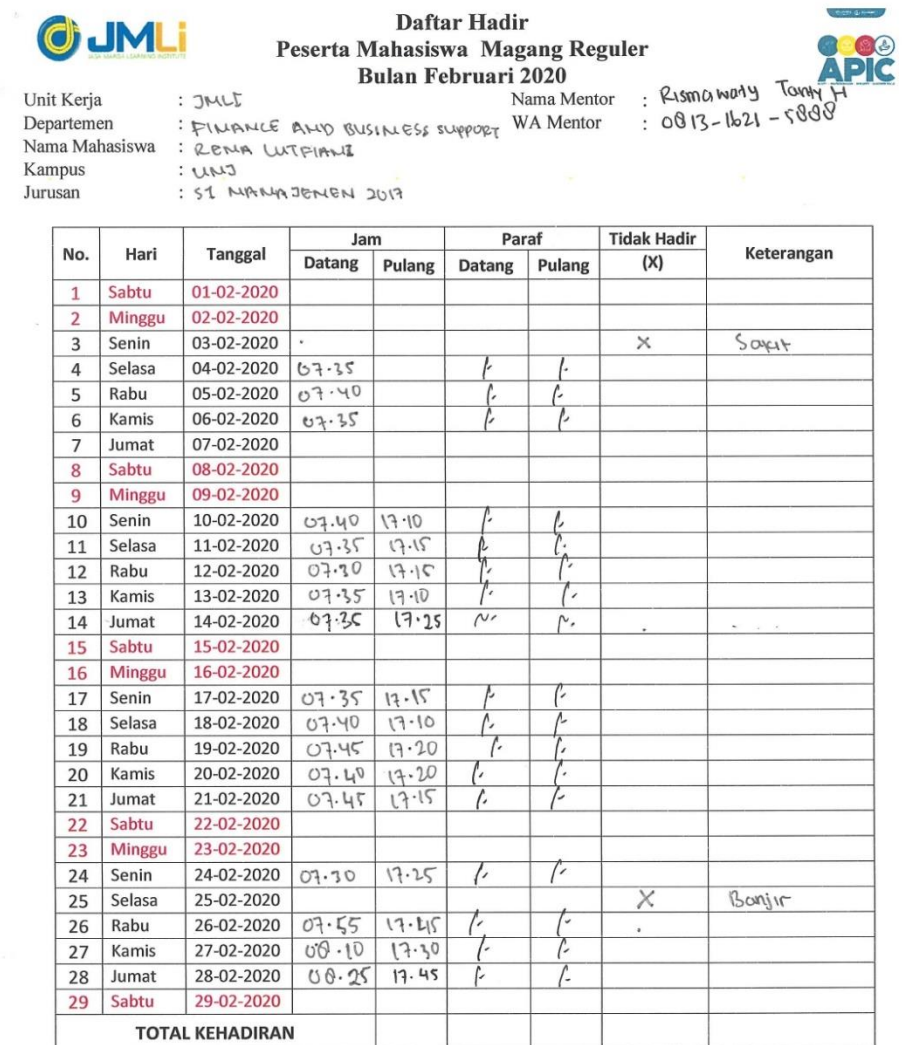

Mengetahui

**IAMARGA**  $\overline{1}$ ..) ....

,<br>Pimpinan Unit Kerja

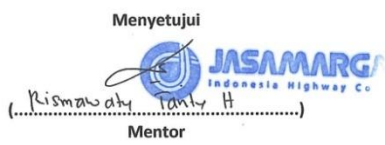

**8 8** 

### Lampiran 5 : Lembar Penilaian Praktik Kerja Lapangan

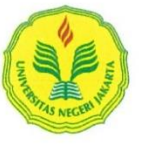

#### KEMENTERIAN PENDIDIKAN DAN KEBUDAYAAN UNIVERSITAS NEGERI JAKARTA **FAKULTAS EKONOMI**

Kampus Universitas Negeri Jakarta, Gedung R, Jalan Rawamangun Muka, Jakarta 13220<br>Telepon (021) 4721227, Surat Elektronik fe@unj.ac.id<br>Laman www.fe.unj.ac.id

## PENILAIAN PRAKTIK KERJA LAPANGAN **PROGRAM SARJANA** (S1)

Nama No.Registrasi Program Studi **Tempat Praktik** Alamat Praktik/Telp

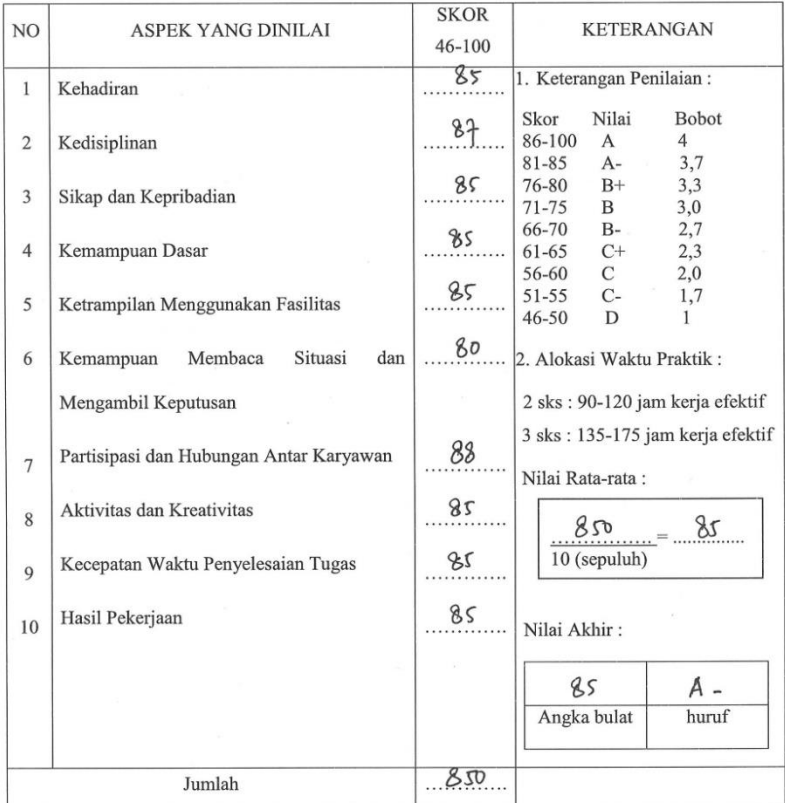

Jakarta, 28 Februin 2020 Penilai, **JASAMARGA** Indonesia Highway Corp

Catatan: Mohon legalitas dengan membubuhi cap Instansi/Perusahaan

 $\bigcap$ Rismawaty Tanty H.

# Lampiran 6 : Daftar Kegiatan Praktik Kerja Lapangan

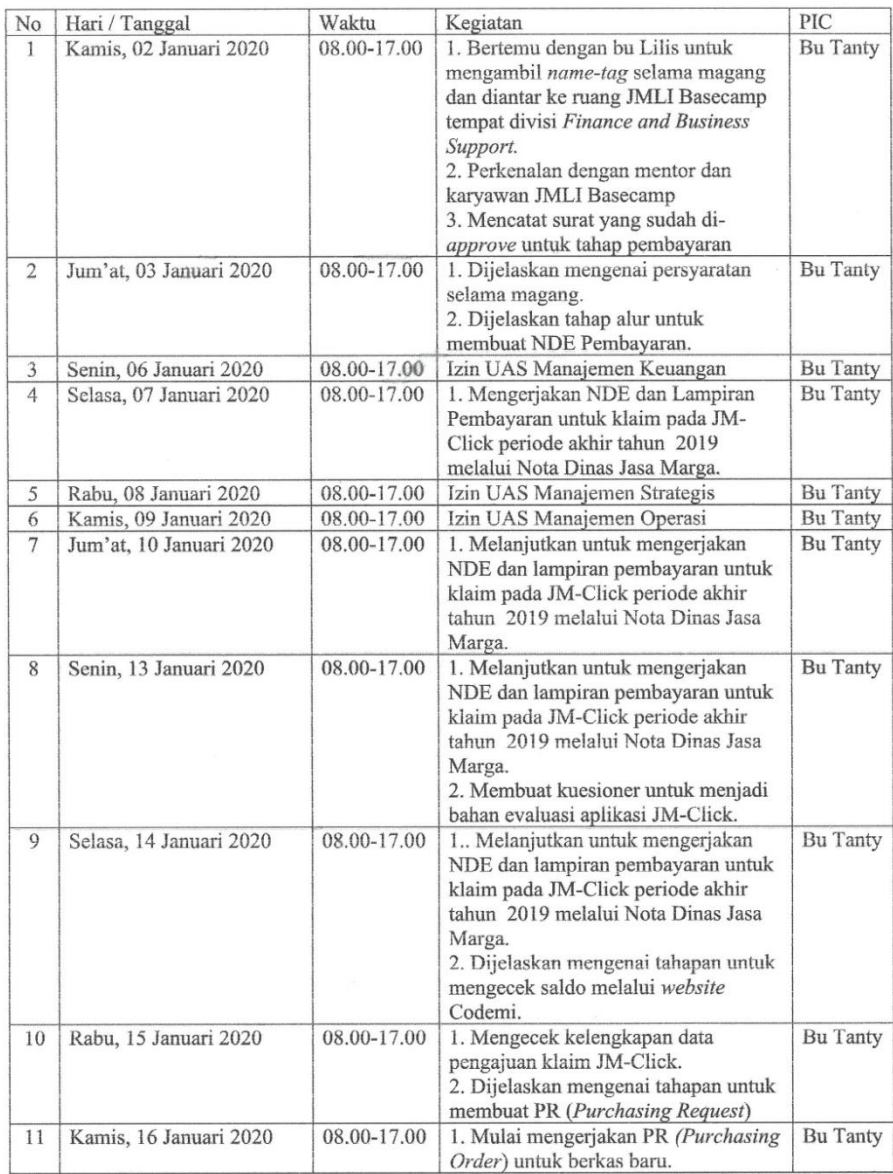

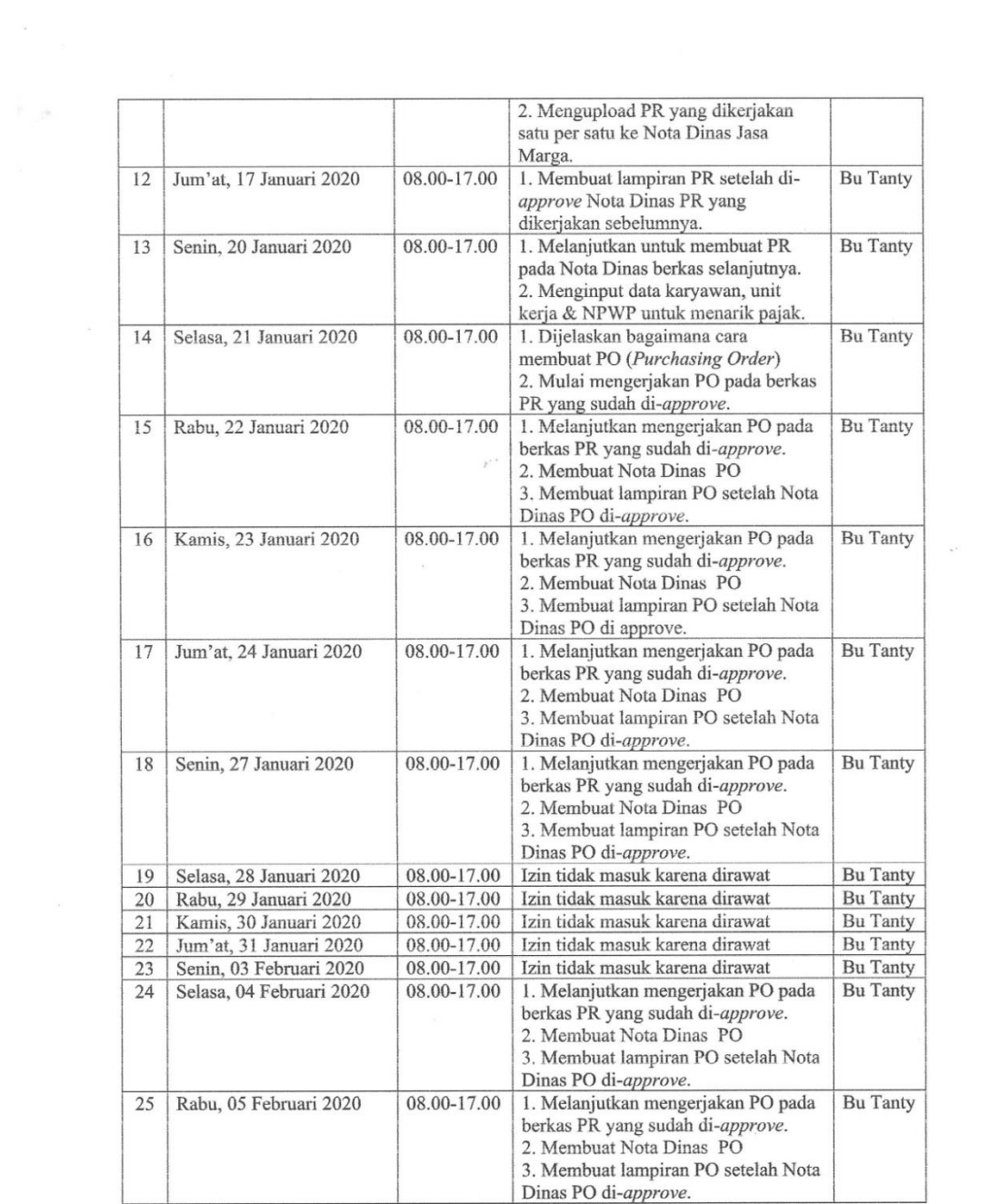

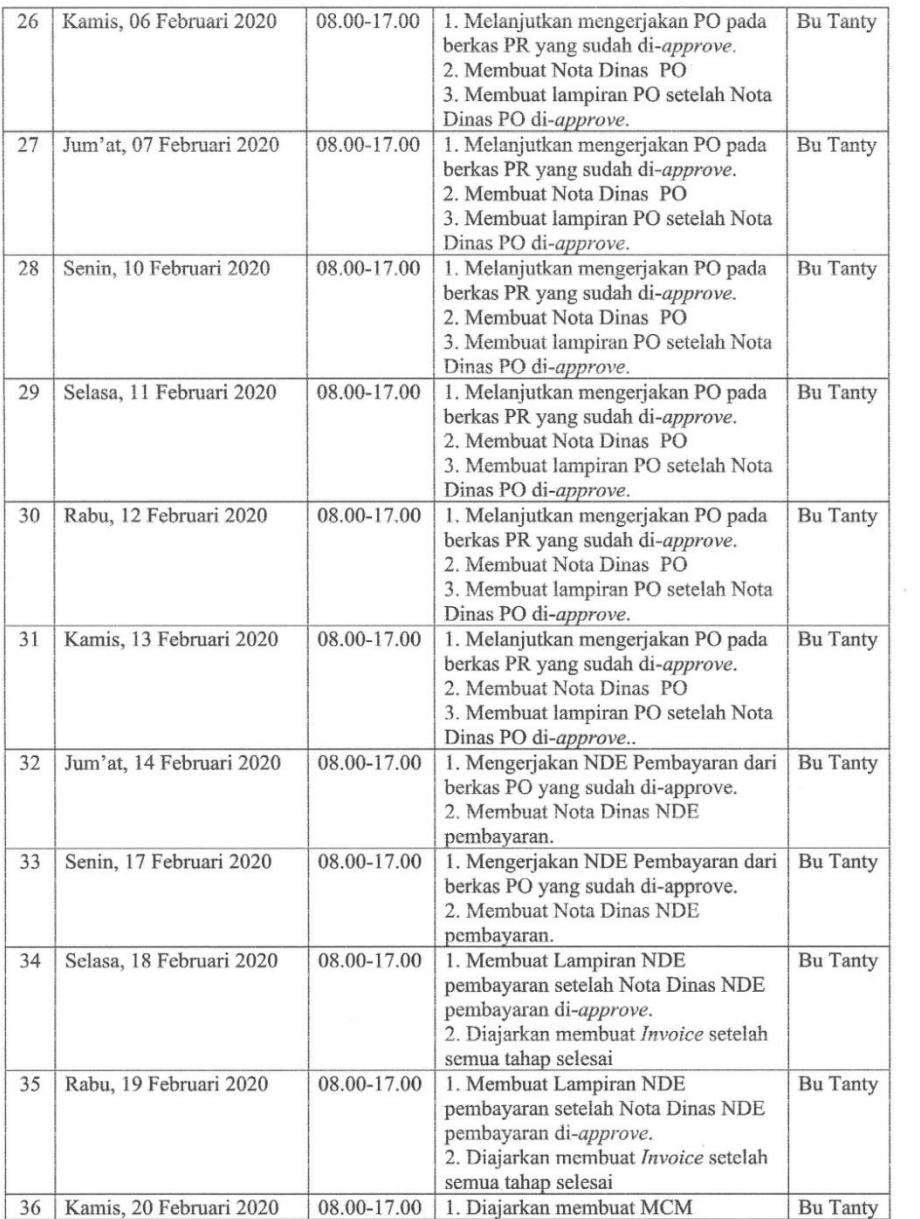

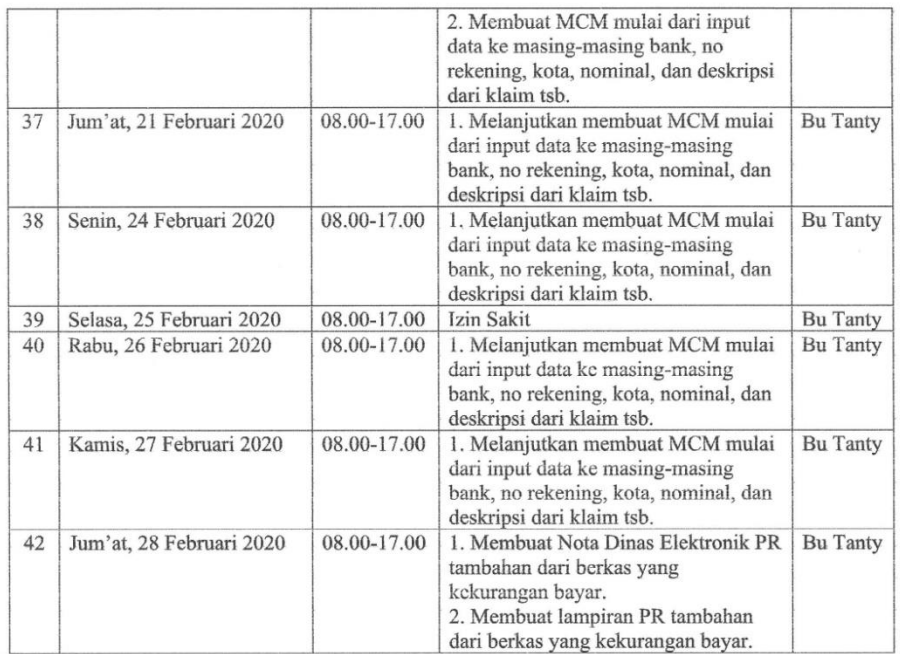

Jakarta, 28 Februari 2020

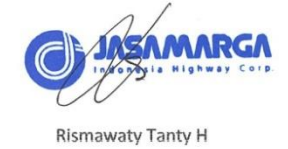

71

Lampiran 7 : Surat Keterangan Selesai Praktik Kerja Lapangan

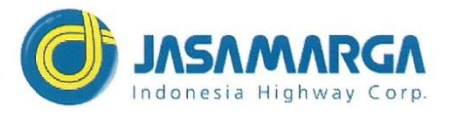

Nomor Lampiran Hal

: EG.DL07.0162.e

18 Februari 2020

Yang Terhormat

Universitas Negeri Jakarta

Yang bertanda tangan dibawah ini :

 $\mathbb{R}^{\mathbb{Z}}$ 

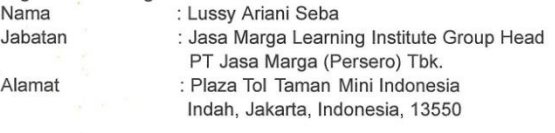

: Surat Keterangan Selesai Magang

Menerangkan Bahwa: Nama : Rena Lutfiani **NIM** : 1705617096 Program Studi : Manajemen : Universitas Negeri Jakarta Universitas

Yang bersangkutan telah melaksanakan Magang di Jasa Marga Learning Institute PT Jasa<br>Marga (Persero) Tbk. Pada tanggal 02 Januari s.d 28 Februari 2020.

Jasa Marga Learning Institute Group GA  $Corr$ **LUSSY ARIANI SEBA** Head

Tembusan Kepada Yth.

- $\mathbf{1}$ Finance & Business Support
- Specialist
- $\overline{2}$ Finance & Business Support Officer

#### PT JASA MARGA (PERSERO) Tbk. Kantor Pusat

Plaza Tol Taman Mini Indonesia Indah Jakarta, 13550 Indonesia<br>Telp +6221 841 3630, 841 3526 Fax.<br>+6221 841 3540 e-mail: jasmar@jasamarga.com

Lampiran 8 : Sertifikat Program Magang Mahasiswa Reguler PT. Jasa Marga (Persero) Tbk

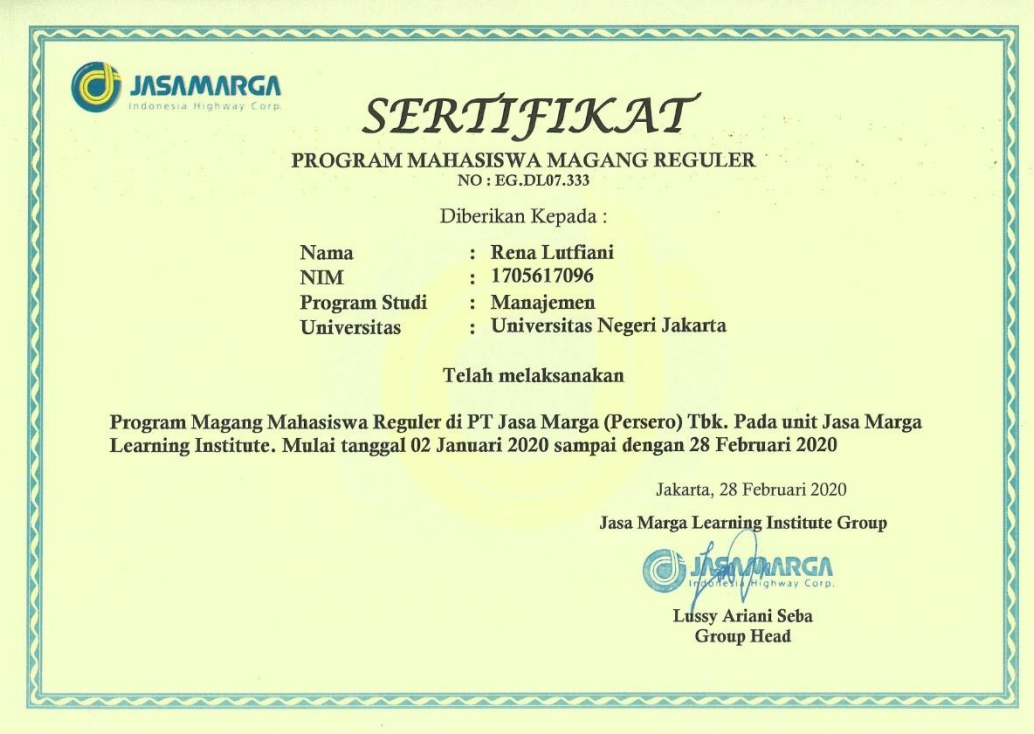

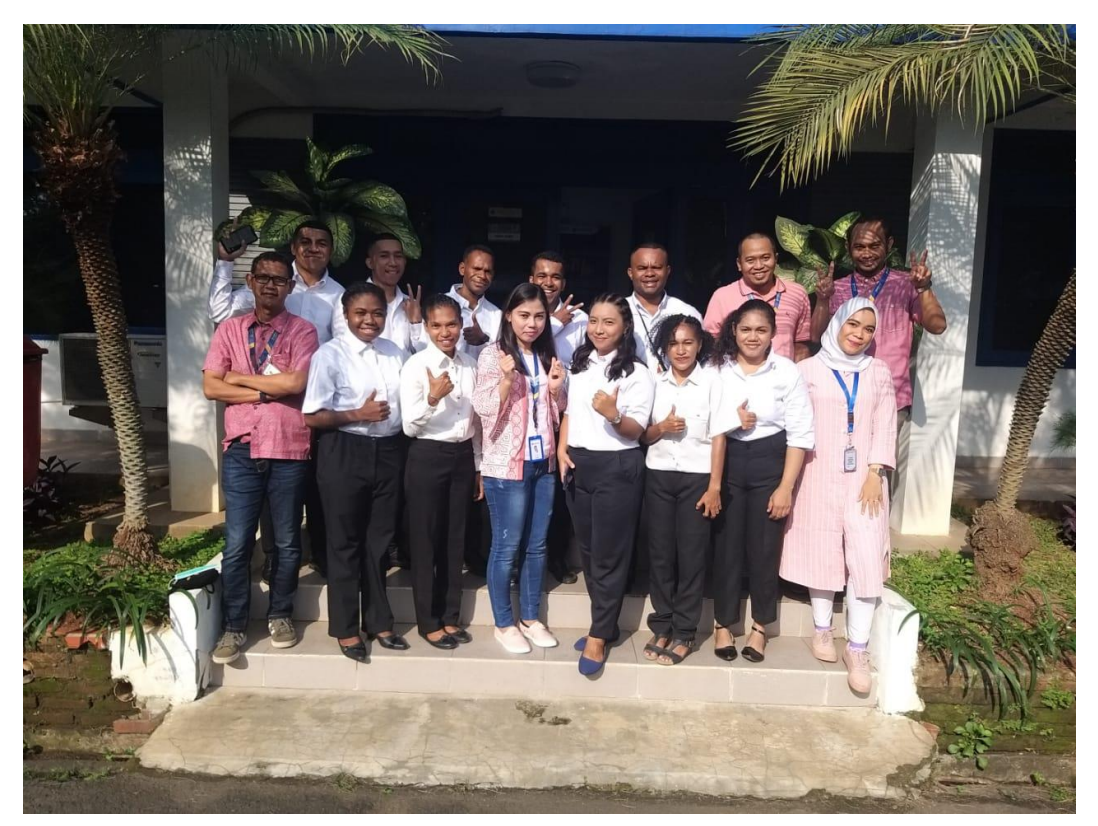

Lampiran 9 : Dokumentasi Praktik Kerja Lapangan

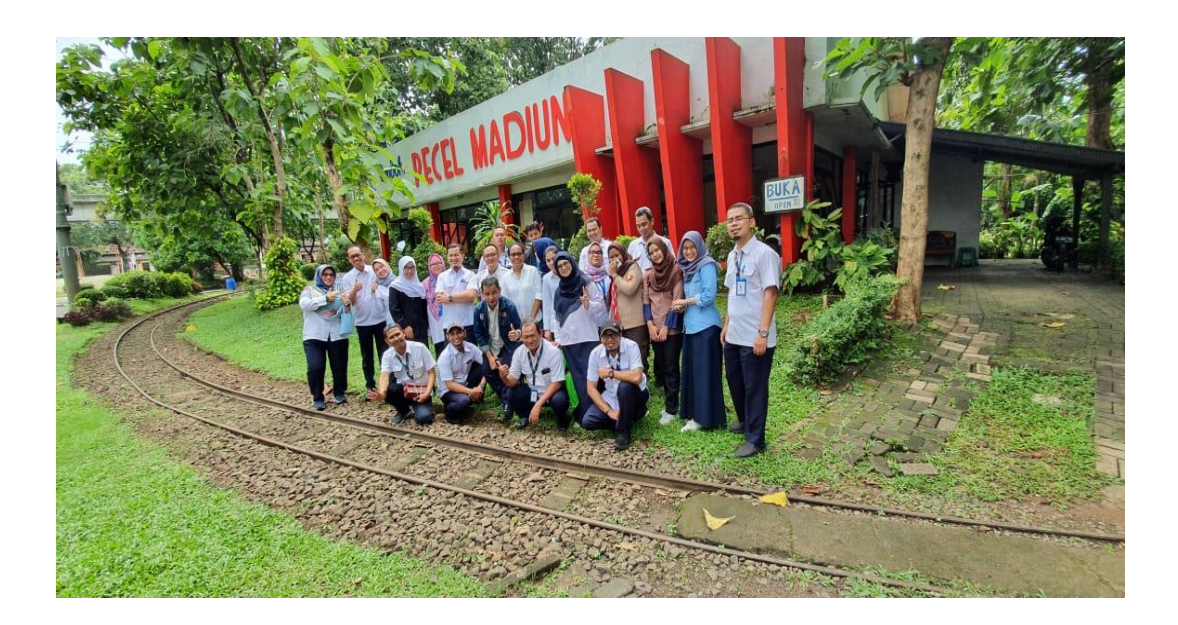

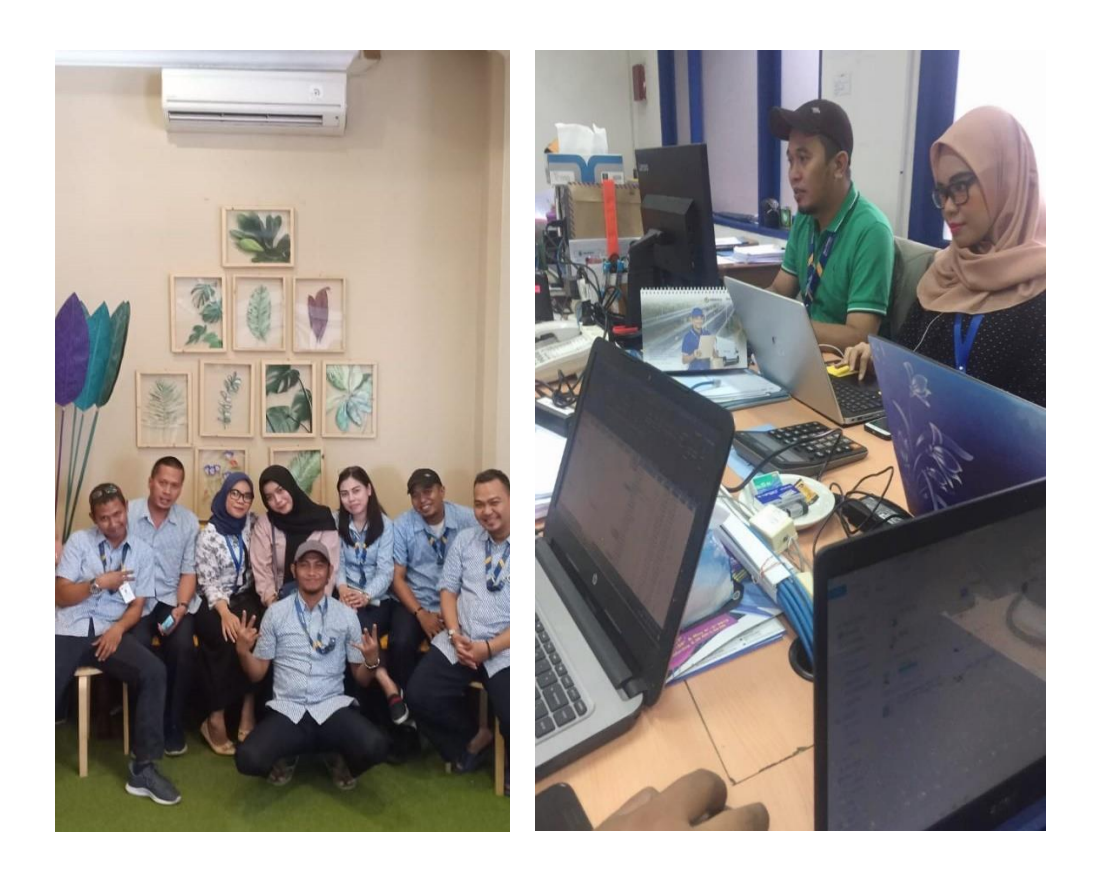